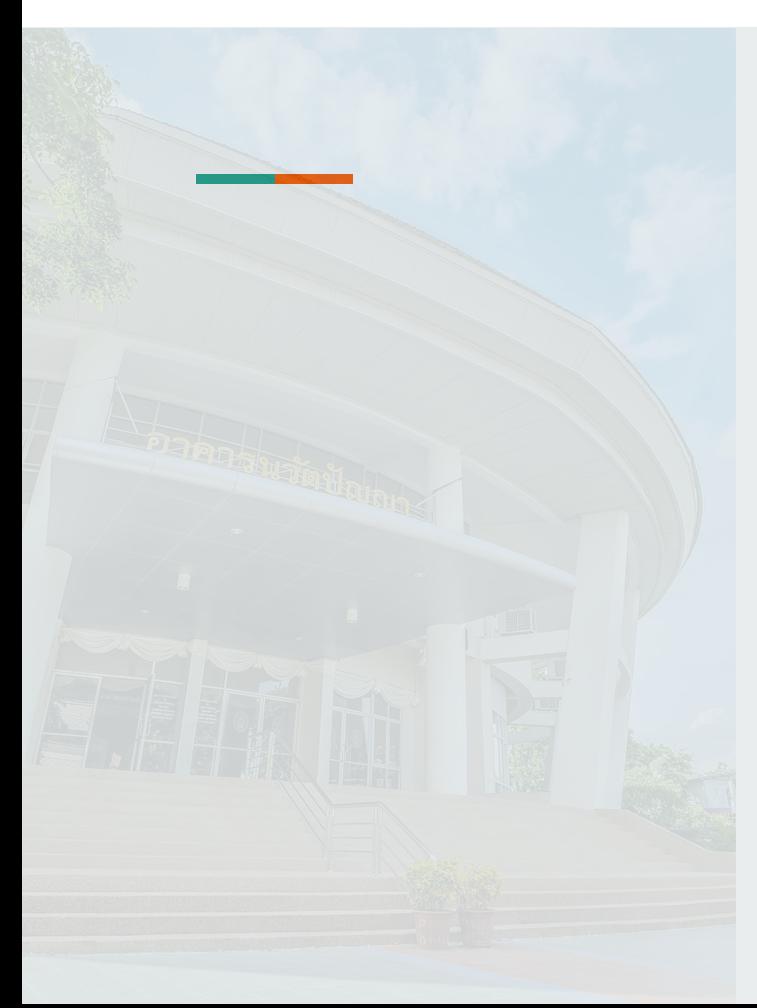

# การอบรมการใช้งานระบบสารสนเทศ

# มหาวิทยาลัยราชภัฏบุรีรัมย์

ศูนย์คอมพิวเตอร์และอินเทอร์เน็ต สำนักวิทยบริการและเทคโนโลยีสารสนเทศ

# เนื้อหาการอบรม

- เว็บไซต์มหาวิทยาลัย
- <u>ู้ชื่อผู้ใช้และรหัสผ่าน</u>
- <u>ระบบบริการการศึกษา</u>
- <u>ระบบประเมินอาจารย์ผู้สอนออนไลน์</u>
- <u>ระบบพิสูจน์ตัวตน</u>
- **[BRU GAFE](#page-48-0)**
- [LMS](#page-57-0)
- <u>บริการของศูนย์คอมพิวเตอร์</u>

## www.bru.ac.th

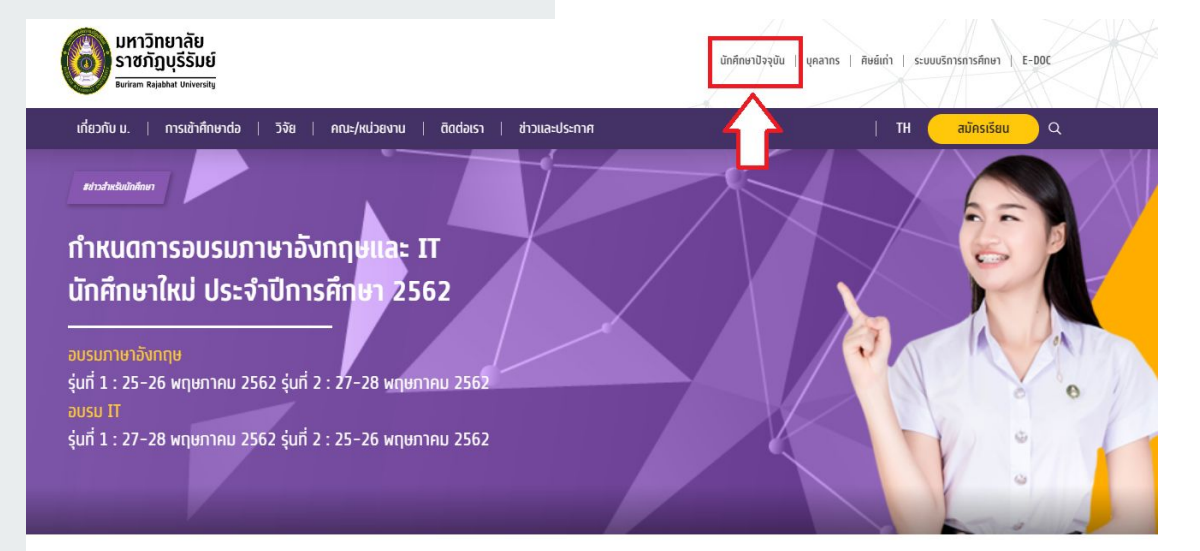

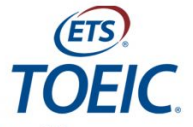

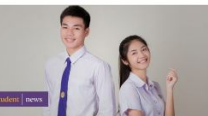

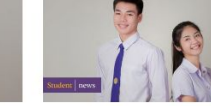

22 พฤษภาคม 2019

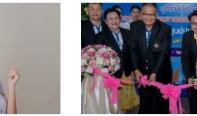

18 พุทยภาคม 2019

ทำหนดการอบรมทักษะทางด้านเทคโนโลยีสาร สนเทศสำหรับนักศึกษาปีที่ 1

มรก.บรีรัมย์ ร่วมเป็นส่วนหนึ่งในมหกรรมทีฬา เยาวชนแห่งชาติ ครั้งที่ 35 "บรีรัมย์เทมส์"

24 พกษภาคม 2019

รายชื่อผู้เข้าสอบ TOEIC จากศูนย์สอบ CPA (Thailand) วันเสาร์ที่ 25 พฤษภาคม พ.ศ.  $\frac{1}{2}$ 

ตารางอบรมภาษาอังกฤษนักศึกษาใหม่ โดยใช้ **ÍUsunsu English Discroveries Online**  $Inn!$ 

23 พฤษภาคม 2019

## www.bru.ac.th

ข่าวประชาสัมพันธ์

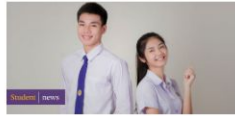

ตารางอบรมภาษาอังทฤษ ้นักศึกษาใหม่ โดยใช้โปรแกรม **English Discroveries** Online (EDO)

23 พฤษภาคม 2019 อ่านต่อ

้อ่านต่อ

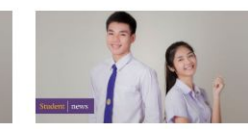

้กำหนดการอบรมทักษะทาง ้ด้านเทคโนโลยีสารสนเทศสำห รับนักศึกษาปีที่ 1

778 **A** 

237 liter

643 **AL** อ่านต่อ

22 พฤษภาคม 2019

**29 (ILIANSIL 2019)** 

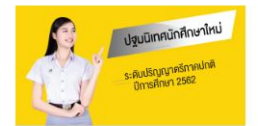

้ กำหนดการปฐมนิเทศนักศึกษา <u>ภาคปกติ มหาวิทยาลัยราชภัก</u> บุรีรัมย์ ประจำปีการศึกษา 2562 4723 AM 29 เมษายน 2019

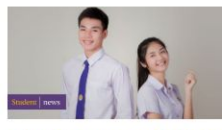

้หน่วยข้อสอบกลาง สำนักส่ง ้เสริมวิชาการ แจ้งนักศึกษาที่ ้ลงทะเบียนเรียนในภาคการ ้ศึกษาที่ 3/2561 ให้มาดำเนิน ้ การสอบ "กลางภาค" ภายใน ้วันที่ทำหนด

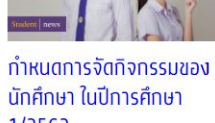

1/2562 29 เมษายน 2019

3107 Mm

อ่านต่อ

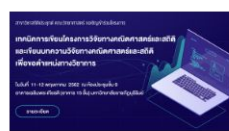

โครงการเทคนิคการเขียน โครงการวิจัยทางคณิตศาสตร์ และสถิติ และเขียนบทความ วิจัยทางคณิตศาสตร์และสถิติ ้เพื่อขอตำแหน่งทางวิชาการ 26 เมษายน 2019 260 Mm

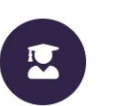

้เส้นทางลัดสำหรับนักศึกษา

ระบบบริการการศึกษา

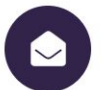

อีเมลล์

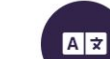

藟

ปฏิทินการศึกษา

**English Discoveries** 

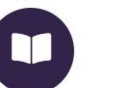

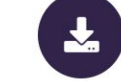

ห้องสมุด

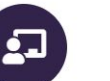

ประเมินอาจารย์ผู้สอน

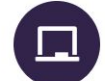

unisau Online (LMS)

ระบบจิตอาสา

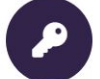

ค้นหารหัสผ่าน (สำหรับ นักศึกษาใหม่)

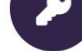

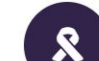

ดาวน์โหลดเอกสาร

## www.bru.ac.th

#### มหาวิทยาลัย ราชภัฏบุรีรัมย์

#### $A<sub>nu</sub>$

ครุศาสตร์ วิทยาศาสตร์ มนุษย์ศาสตร์และสังคมศาสตร์ วิทยาการจัดการ เทคโนโลยีอุตสาหกรรม เทคโนโลยีการเกษตร นักเฑิตวิทยาลัย โรงเรียนสาธิต

#### นักศึกษา

ระบบบริการการศึกษา บริการบัญชีอีเมล์ (Google Account) ห้องสมด บทเรียนออนไลน์ ประเมินอาจารย์ผู้สอน สายตรงอธิการบดี

#### หน่วยงาน

สำนักวิทยบริการและเทคโนโลยีสารสนเทศ สำนักศิลปและวัฒนธรรม สำนักส่งเสริมวิชาการและงานทะเบียน สำนักงานอธิการมที สถาบันวิจัยและพัฒนา สำมักงานต่างประเทศ

#### บริการ

ระบบจิตอาสา ระบบคลังข้อมูลทางวิชาการ ระบบลงทะเบียนบัณฑิต **SEULL PMIS SEUU VPN** ิ ดาวน์โหลด avnsıüsu BRU-Mobile WiFi ส่งข่าวประชาสัมพันธ์ ิโครงการอนุรักษ์พันธุกรรมพืชอันเนื่องมาจาก<br>พระราชดำริฯ สมเด็จพระเทพรัตนราชสุดาฯ

#### $\bullet$  $\Box$   $G+$

Copyright © 2018 BURIRAM RAJABHAT UNIVERSITY. All Rights Reserved.

<span id="page-6-0"></span>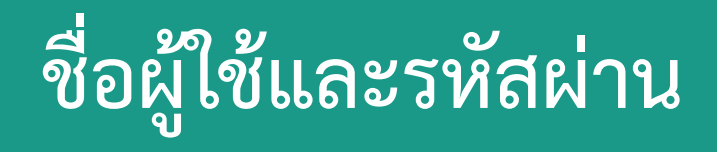

## ีชื่อผู้ใช้และรหัสผ่าน

### **ระบบที่ตองนําไปใช**

- ➔ **ระบบพิÿูจนตัüตน**  $\rightarrow$  ระบบประเมินอาจารย์ผู้สอนออนไลน์ ➔ **ระบบบริการการýึกþา**
- ➔ **ระบบการเรียนออนไลน LMS**
- ➔ **ระบบบริการอื่นๆ เชน vpn,antivirus**

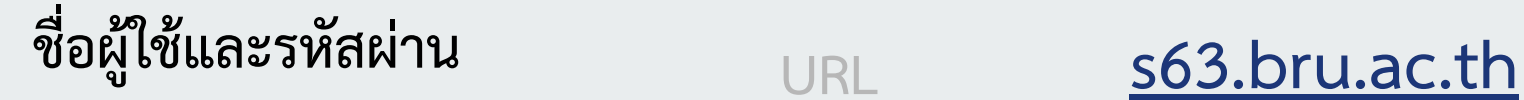

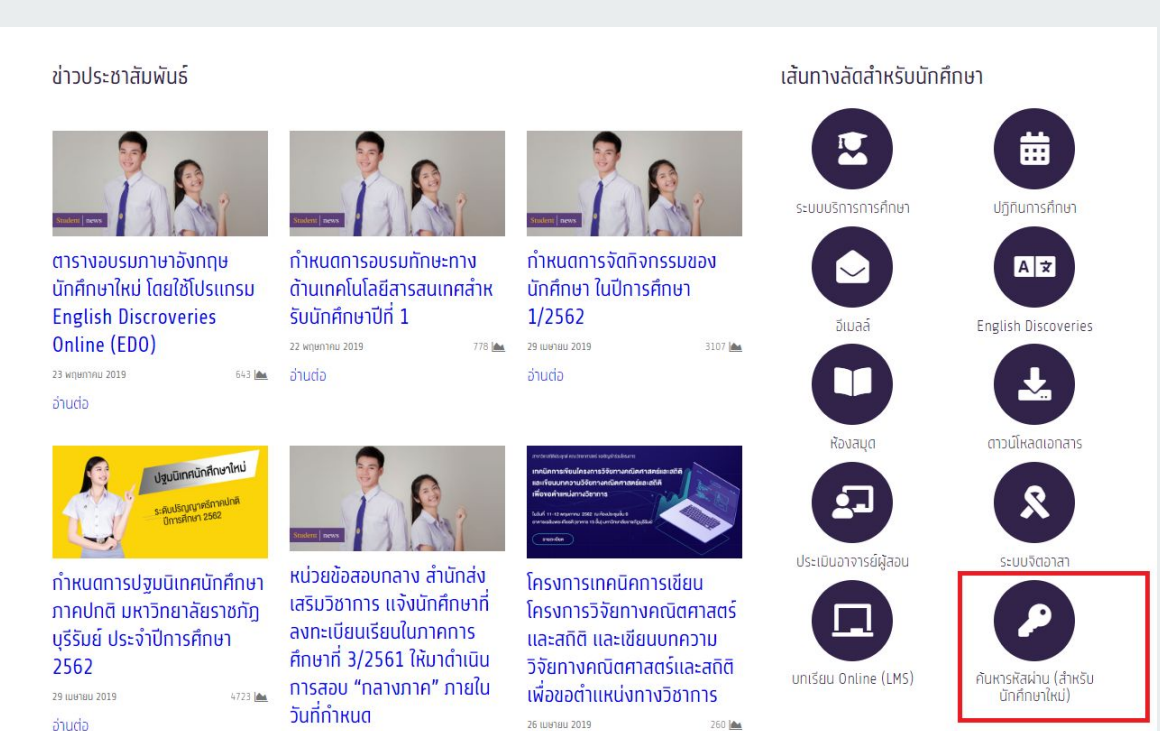

237 liter

**29 (INFISH) 2019** 

## <span id="page-9-0"></span>ี<br>|ระบบบริการการศึกษา

#### **ระบบบริการการýึกþา**

#### URL: **[reg.bru.ac.th](http://reg.bru.ac.th)**

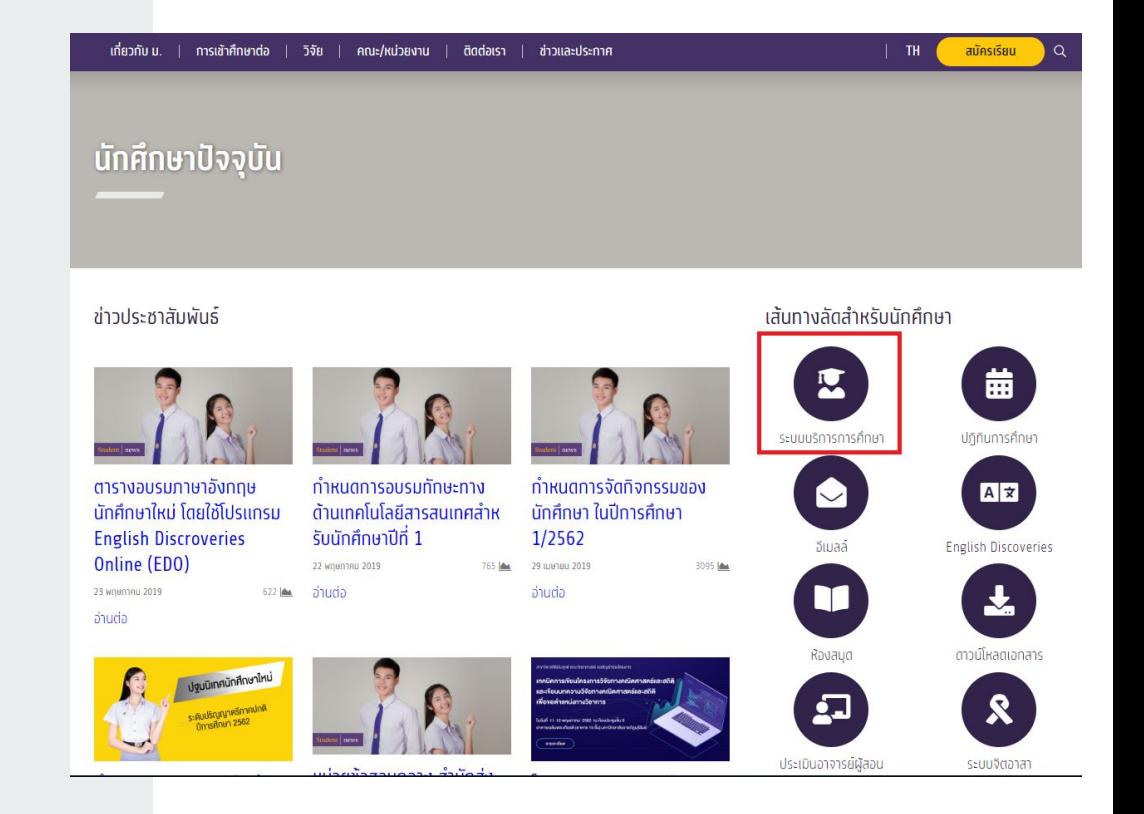

#### **ระบบบริการการýึกþา**

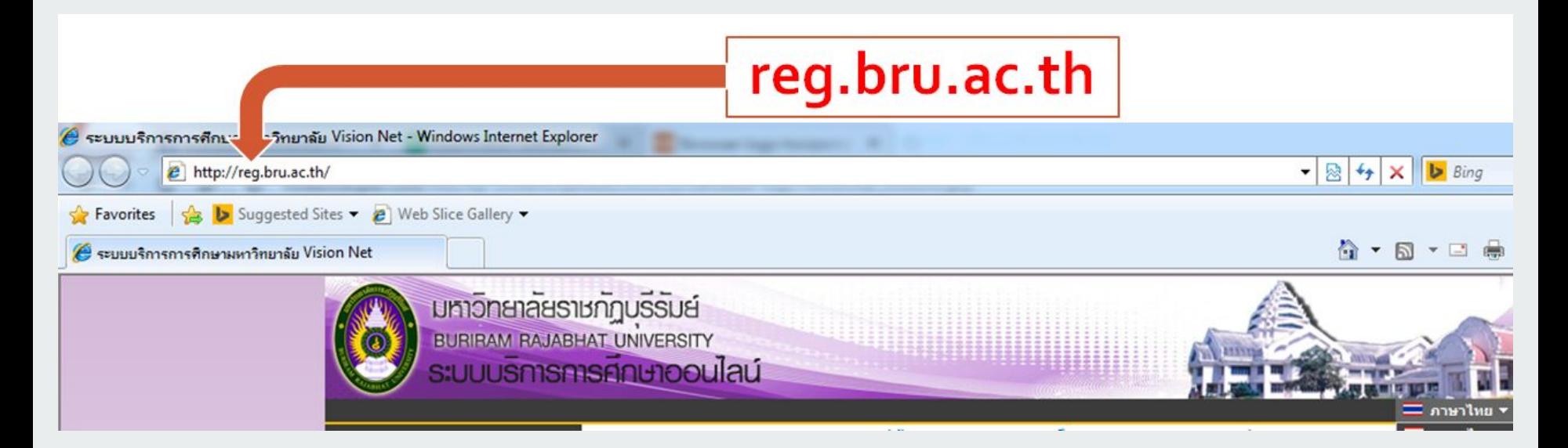

#### ระบบบริการการศึกษา

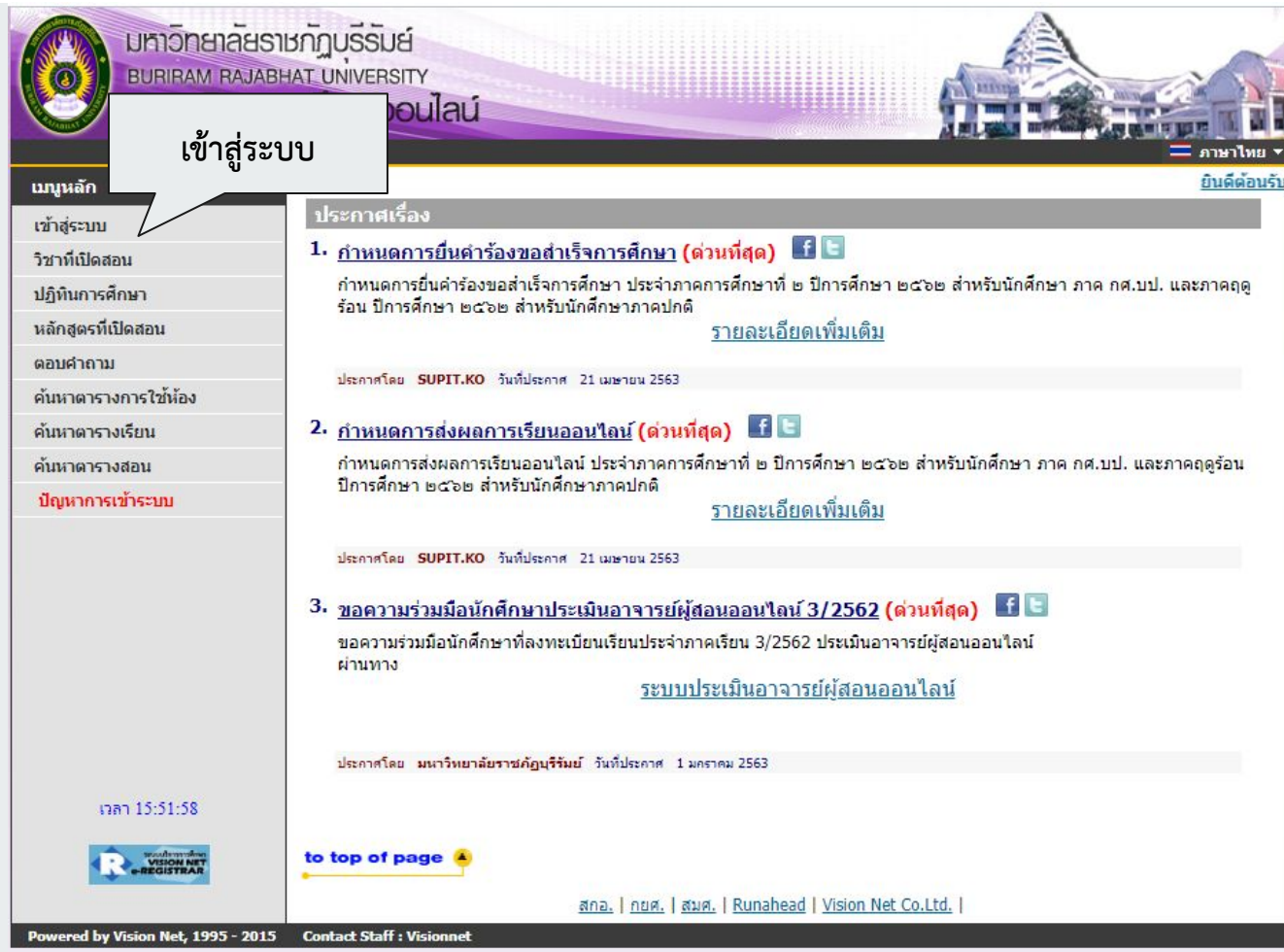

#### ระบบบริการการศึกษา

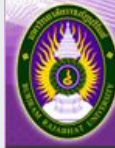

# 

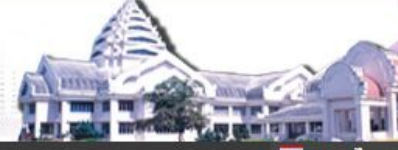

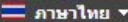

#### นมุหลัก

หน้าเริ่มต้น

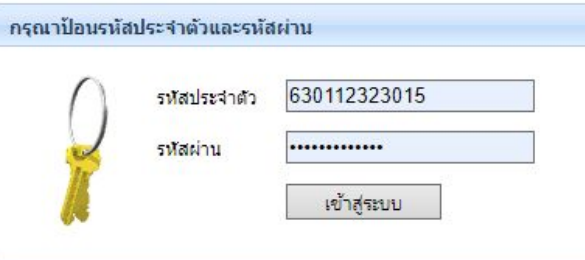

#### สำหรับนักศึกษาให้ใช้ รหัสนักศึกษา และ Password พิสูจน์ตัวตน ้ที่ใช้สำหรับเข้าใช้งานอินเทอร์เน็ตของมหาวิทยาลัย ฯ

เวลา 15:54:15

to top of page

สกอ. | กยศ. | สมศ. | Runahead | Vision Net Co.Ltd. |

Powered by Vision Net, 1995 - 2015 Contact Staff : Visionnet

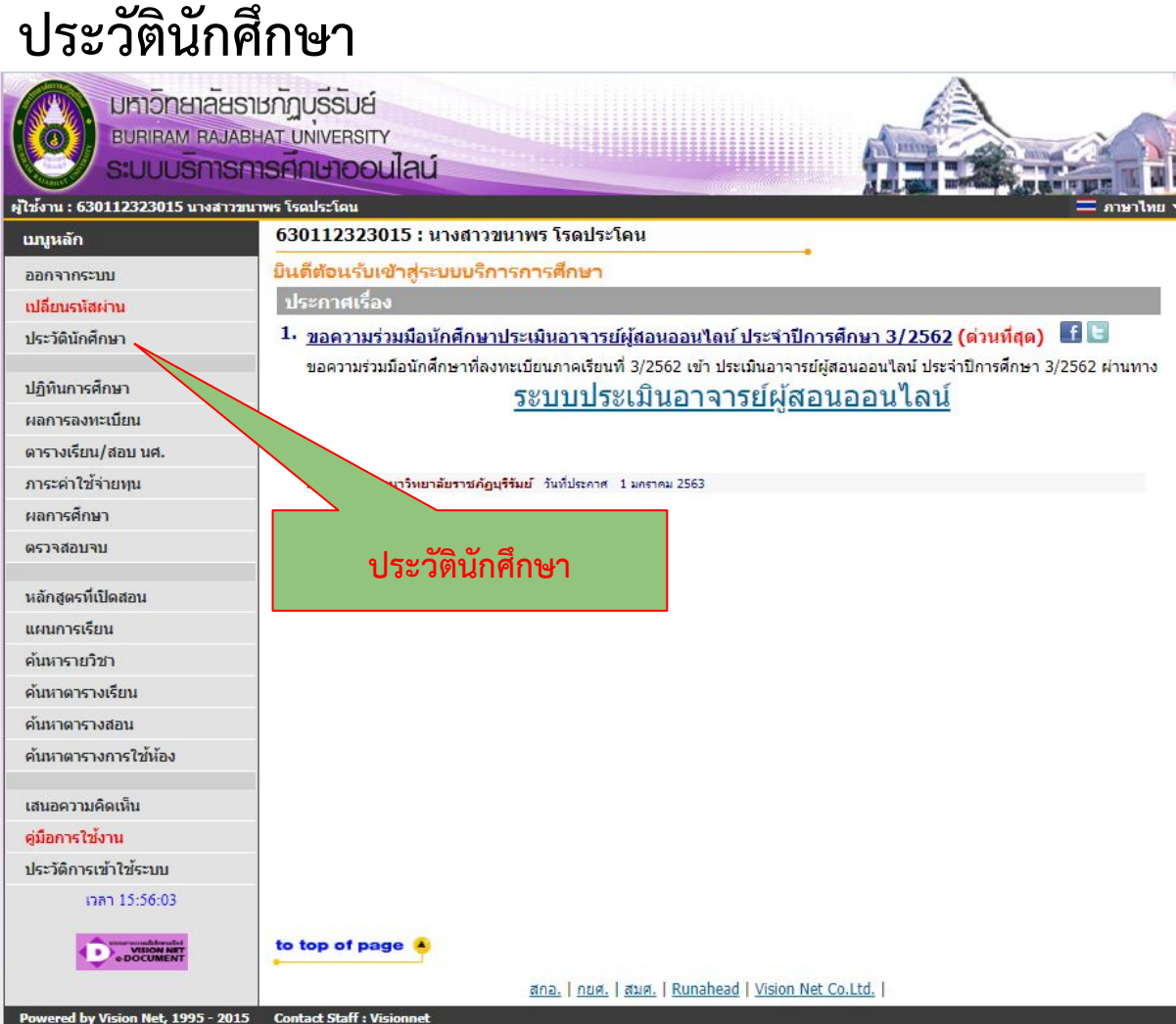

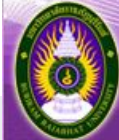

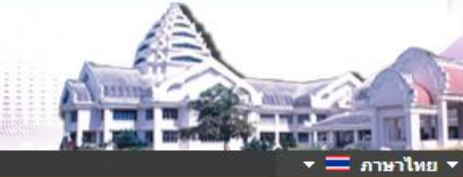

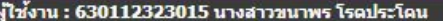

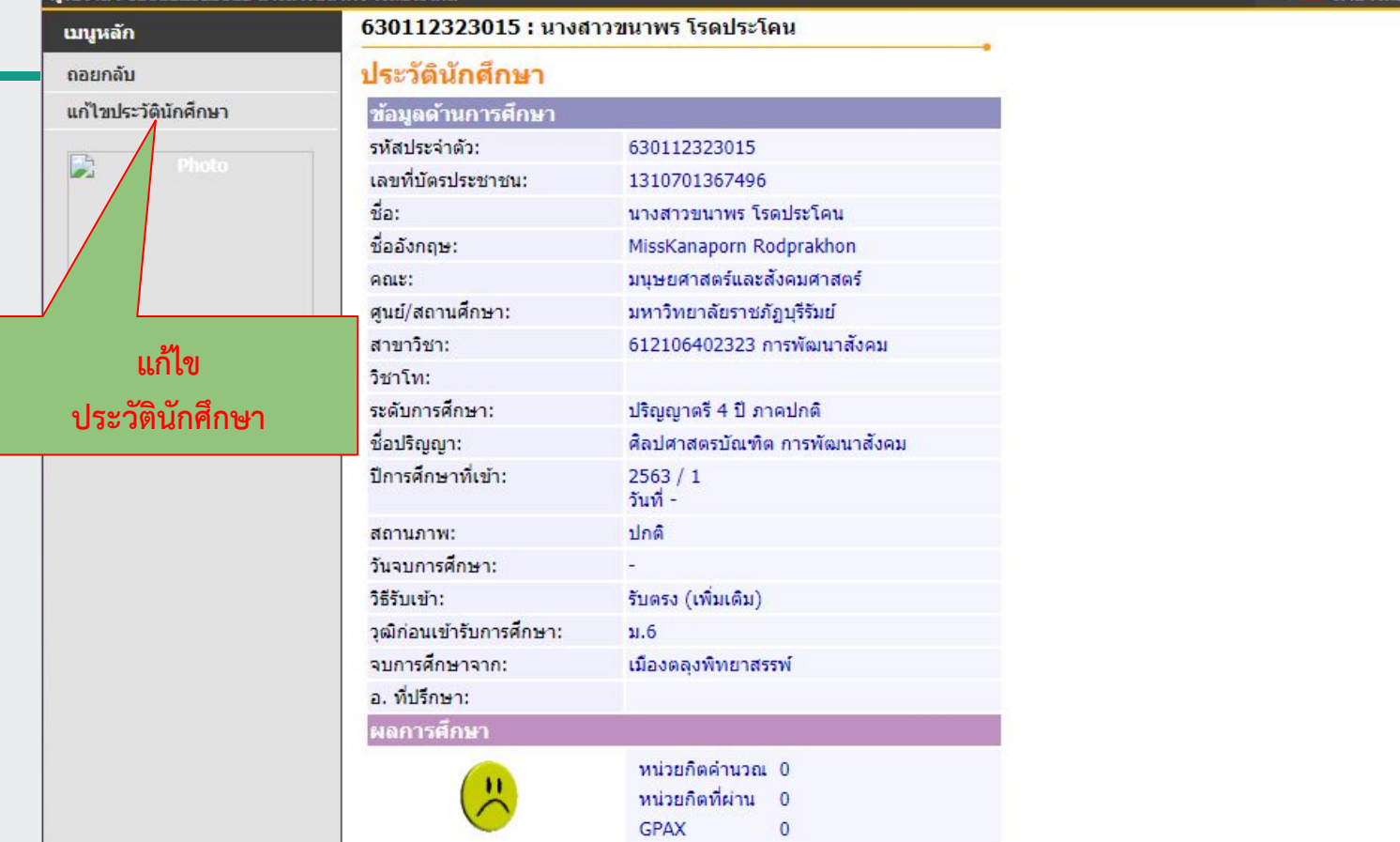

# ้ มหาวิทยาลัยราชภัฏบรีรับย์<br>| <sub>BURIBAM BAJABHAT UNIVERSITY<br>| SIUUUSMSF11SF10U100UlaU</sub>

ผู้ใช้งาน : 630112323015 นางสาวขนาพร โรคประโคน

 $\bullet$ 

 $=$  murtum  $=$ 

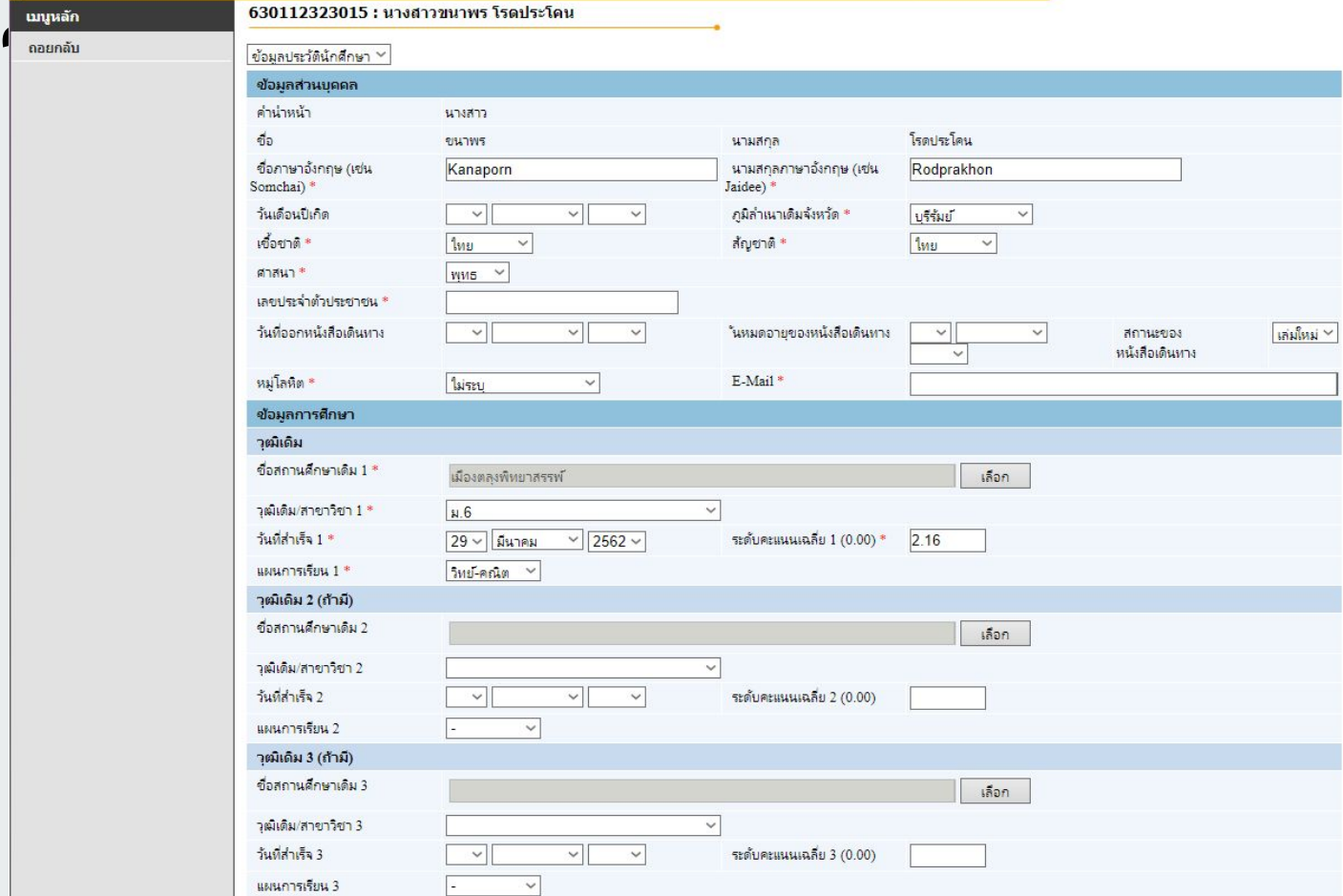

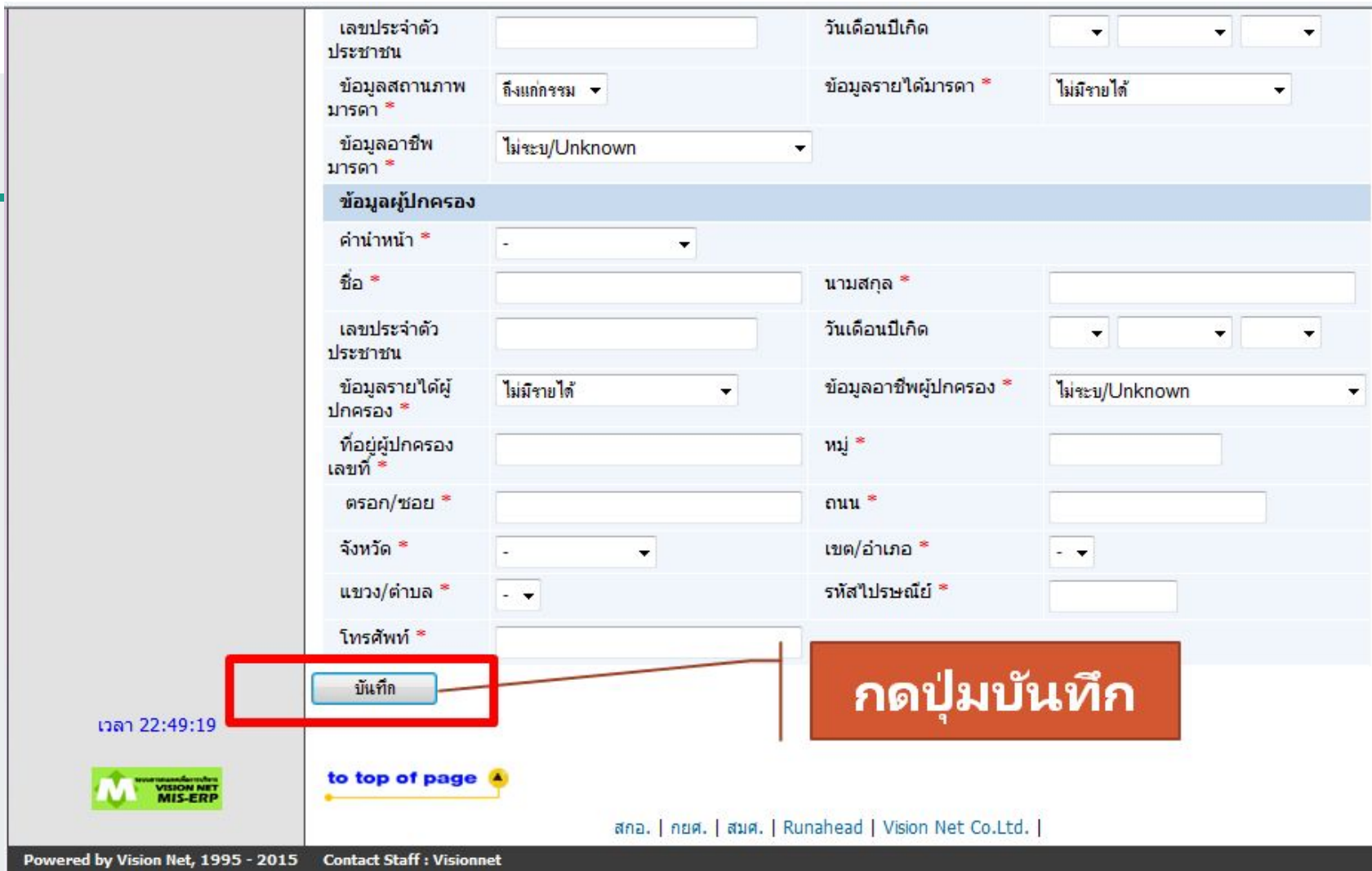

### ปฏิทินการศึกษา

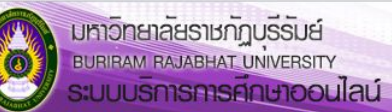

ผู้ใช้ง ung

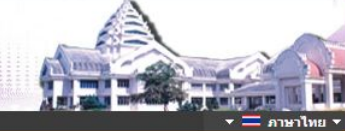

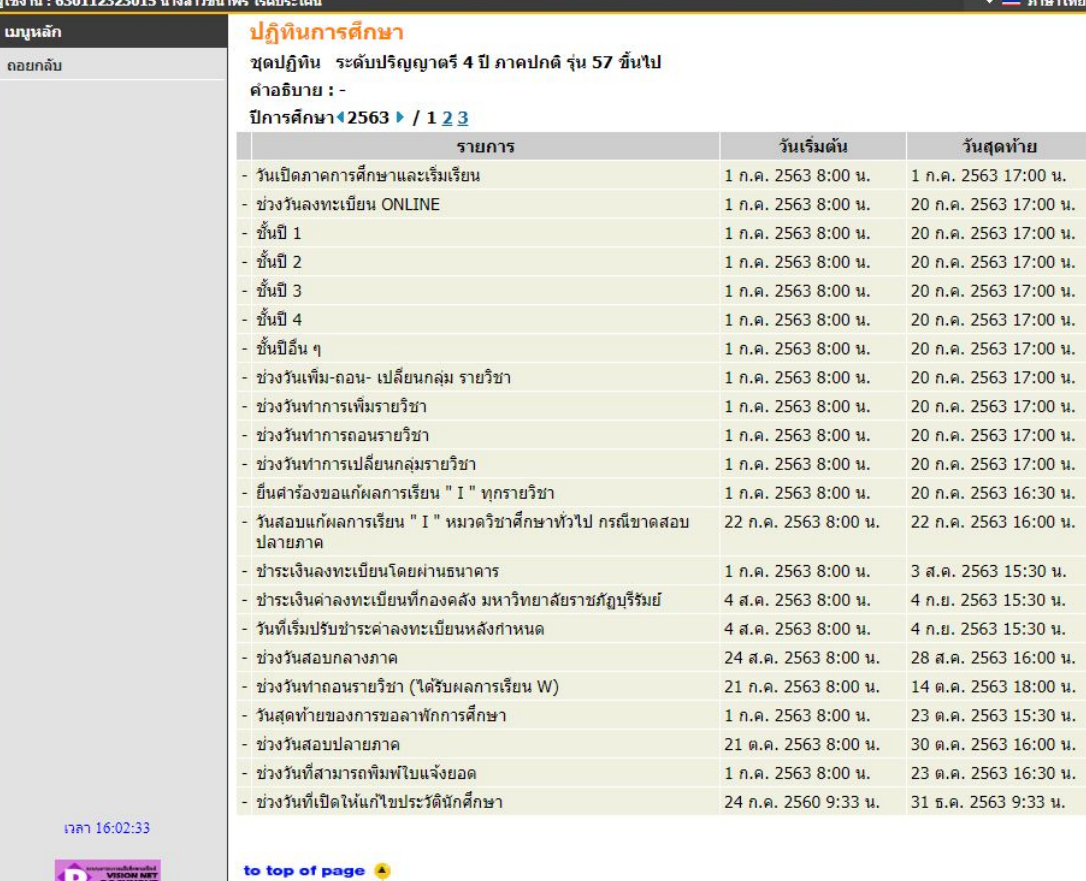

สกอ. | กยศ. | สมศ. | Runahead | Vision Net Co.Ltd. |

Powered by Vision Net, 1995 - 2015 Contact Staff : Visionnet

#### ผลการลงทะเบียน

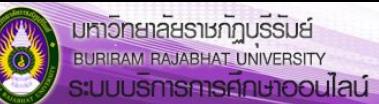

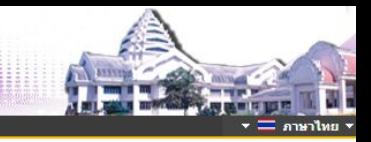

#### ผู้ใช้งาน : 630112323015 นางสาวขนาพร โรดประโดน

#### 630112323015 : นางสาวขนาพร โรดประโคน

#### Print friendly

ผลลงทะเบียน ปีการศึกษา **12563 ▶ / 1** 

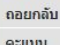

นบุหลัก

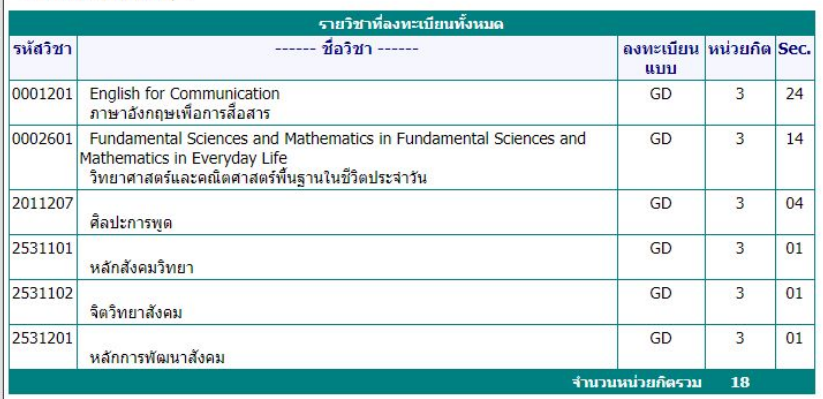

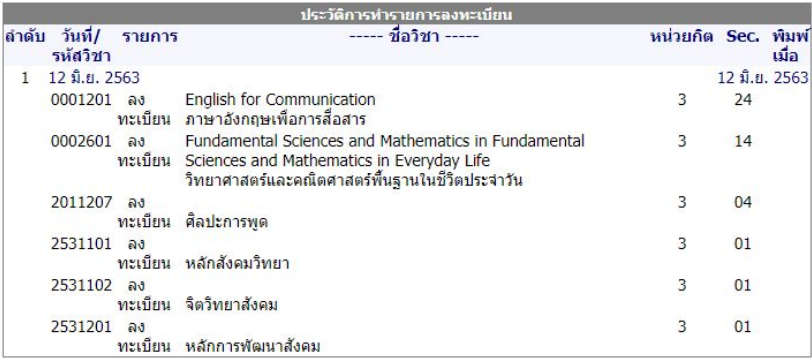

งาลา 9:05:38

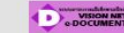

#### ตารางเรียน/สอบ นศ.

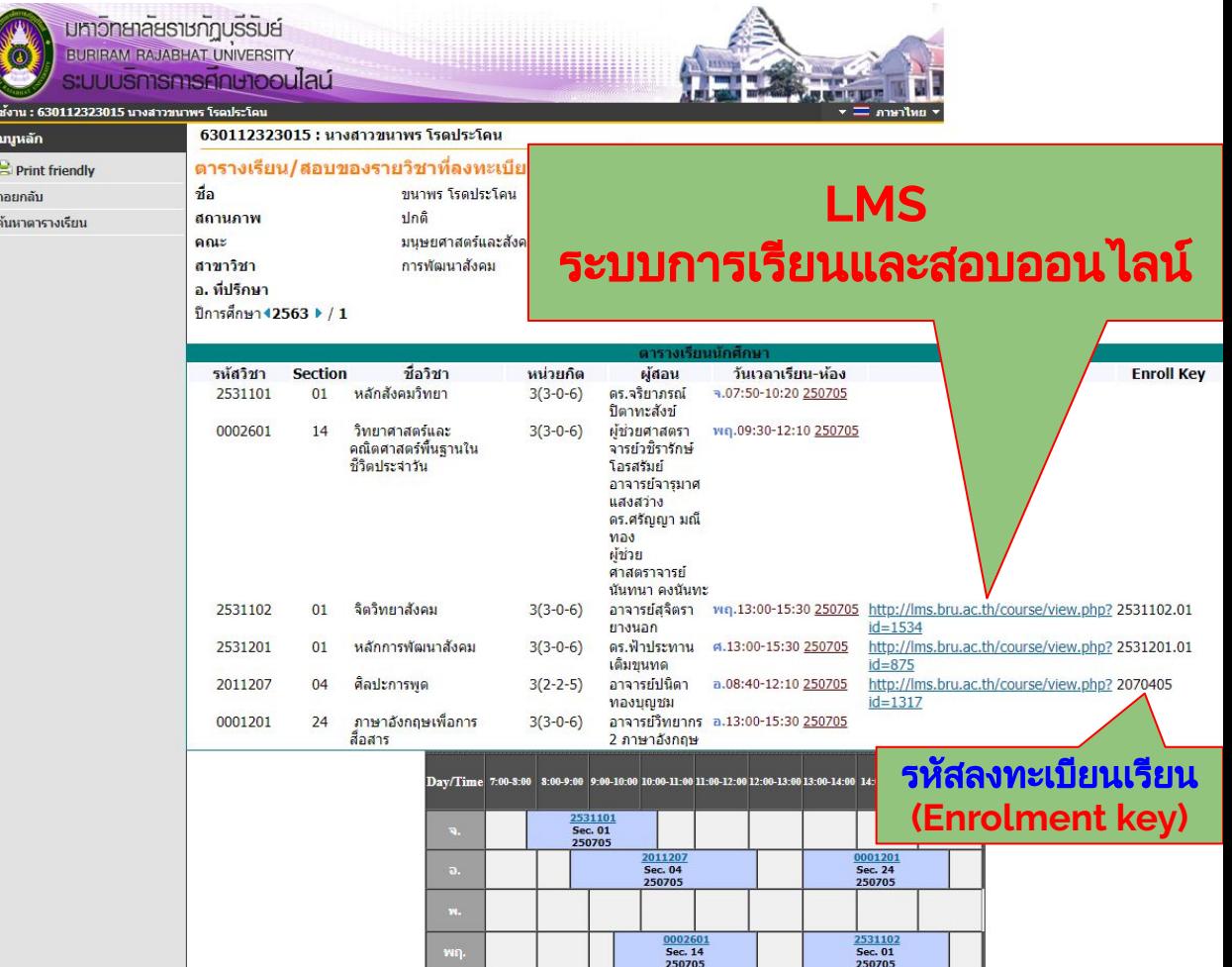

## **ภาระคาใชจายทุน**

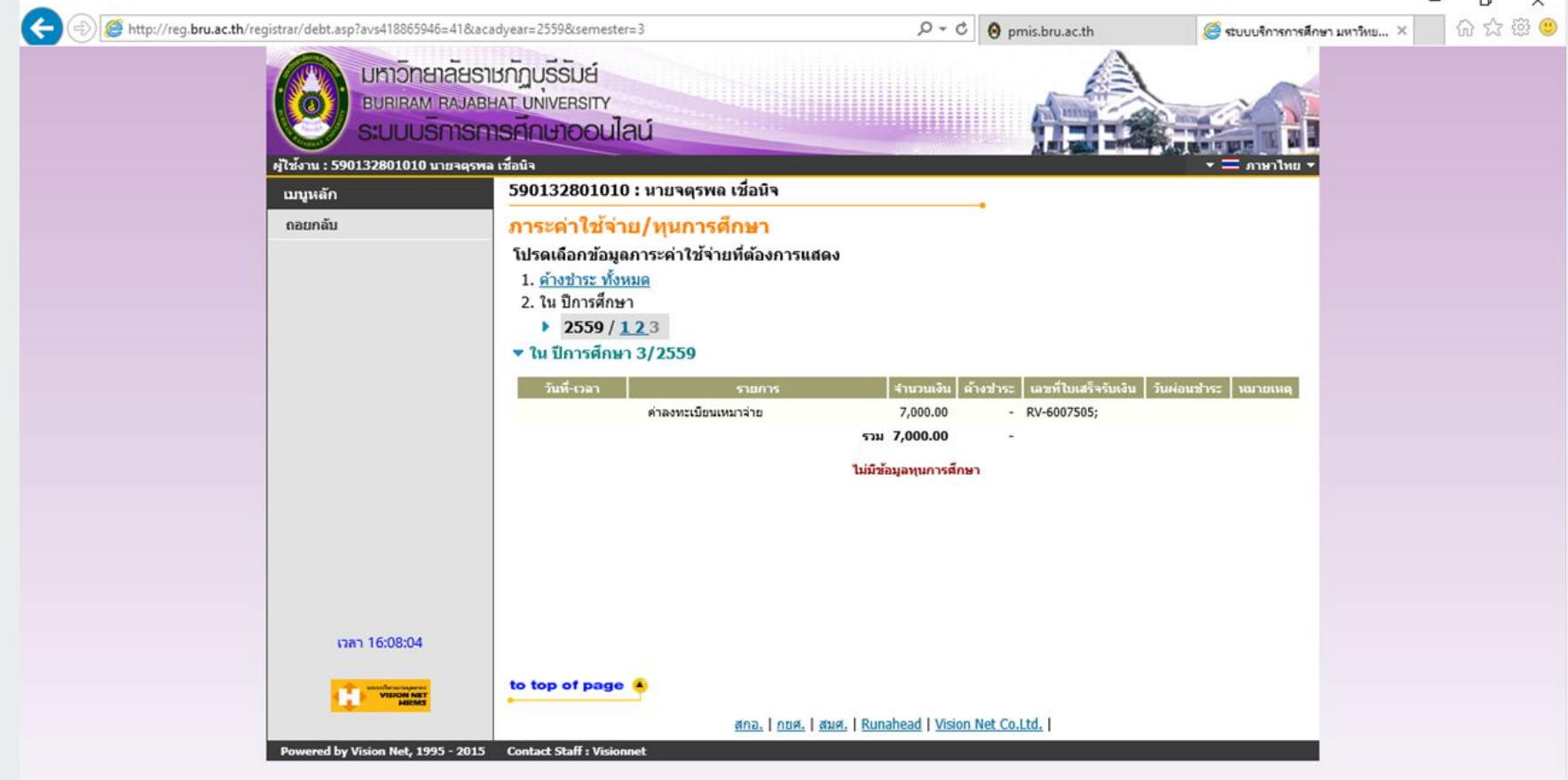

 $\sim$  (2) dv) ENG  $\frac{16.07}{22/6/2560}$ 

喝

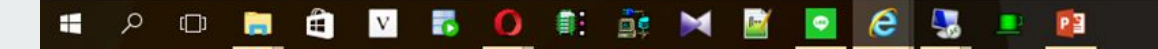

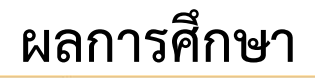

илинФанд <u>илина</u> ▶ |3:0 |2559:1 2.3 |

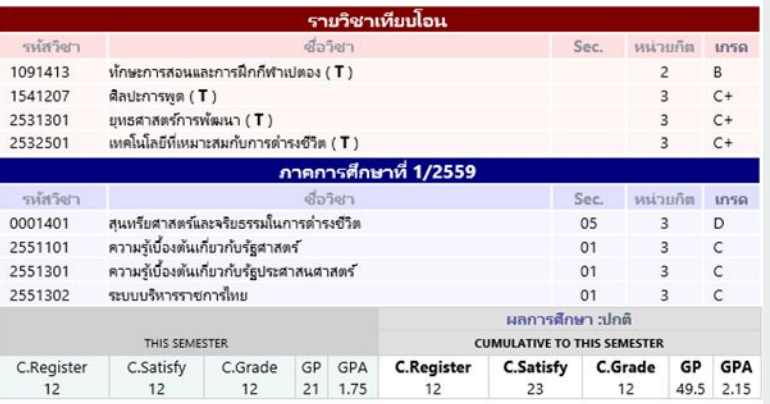

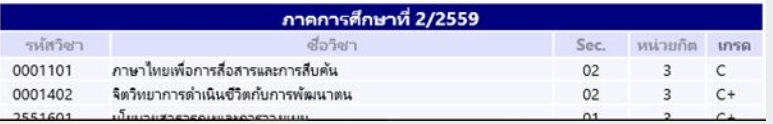

#### 630112323015 : นางสาวขนาพร โรดประโคน

C.Satisfy

 $\mathbf{0}$ 

цавийна имия ▶ 2563:1.1

**C.Register** 

 $\overline{0}$ 

**C.Satisfy** 

 $\circ$ 

 $GP$ 

 $\circ$ 

C.Grade

 $\mathbf{0}$ 

**GPA** 

 $0.00$ 

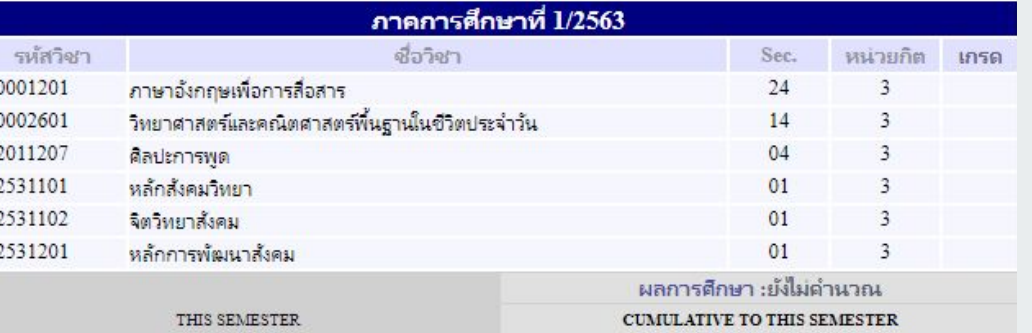

#### หมายเหตุ

C.Register

 $\Omega$ 

• เกรดที่แสดง จะทำการศานวนเกรดรายวิชา สะสมยอดต่อเนื่องเพื่อให้ให้เห็นการเคลื่อนใหวของยอดแต้มคะแนน

GP GPA

 $\circ$  $0.00$ 

C.Grade

 $\mathbf{0}$ 

• สำหรับรายการที่แสดงใน Transcript จะถือค่าที่ได้คำนวนเก็บไว้ ณ วันสิ้นภาค เป็นค่าที่พิมพ์ใน Transcript

#### ตรวจสอบจบ

the control of the control of the

#### 590132801010 : นายจตุรพล เชื่อนิจ

#### ดรวจสอบจบ

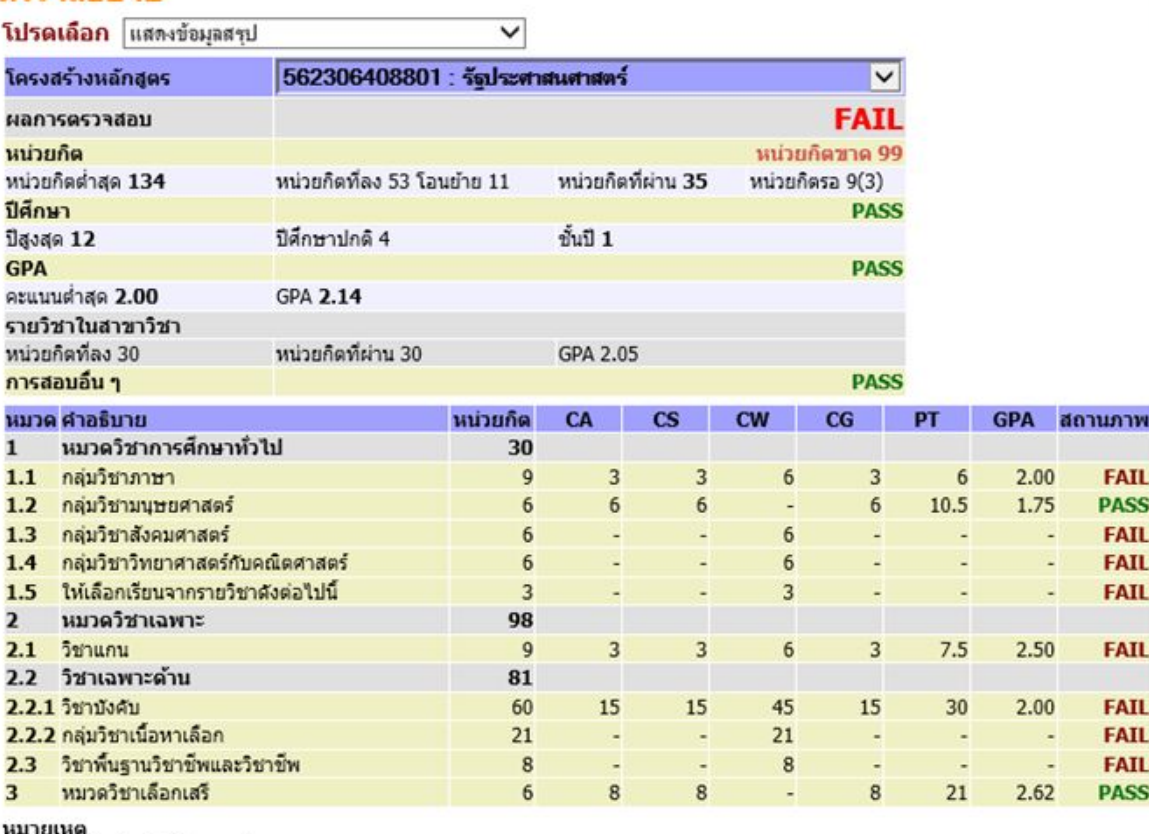

ี<br>CA : จำนวนหน่วยกิตที่ลงทะเบียน

CS : จำนวนหน่วยกิตที่ผ่าน<br>CW :จำนวนหน่วยกิตที่ผ่าน

CG : จำนวนหน่วยกิตที่คิดเกรด

PT: คะแนนรวม

#### **แผนการเรียน**

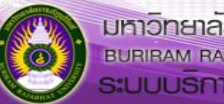

 $\mathbf{e}$ 

# ้มหาวิ<mark>ทยาลัยราชภัฏบริรัมย์</mark><br>เ<sup>อมลเลลM คลมลยมสามพบพอราช<br>ระบบบริการการศึกษาออนไลน์</sup>

#### ผู้ใช้งาน : 630112323015 นางสาวขนาพร โรดประโดน

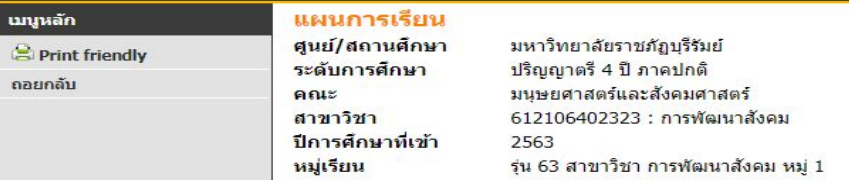

#### สีน้ำเงิน หมายถึงรายวิชาที่เปิดให้นักศึกษาลงทะเบียนในปีภาคการศึกษาปัจจุบัน

ระบบเศรษฐกิจชุมชนพึงตนเอง

กระบวนการเสริมสร้างจิตสาธารณะ

2531401

2532202

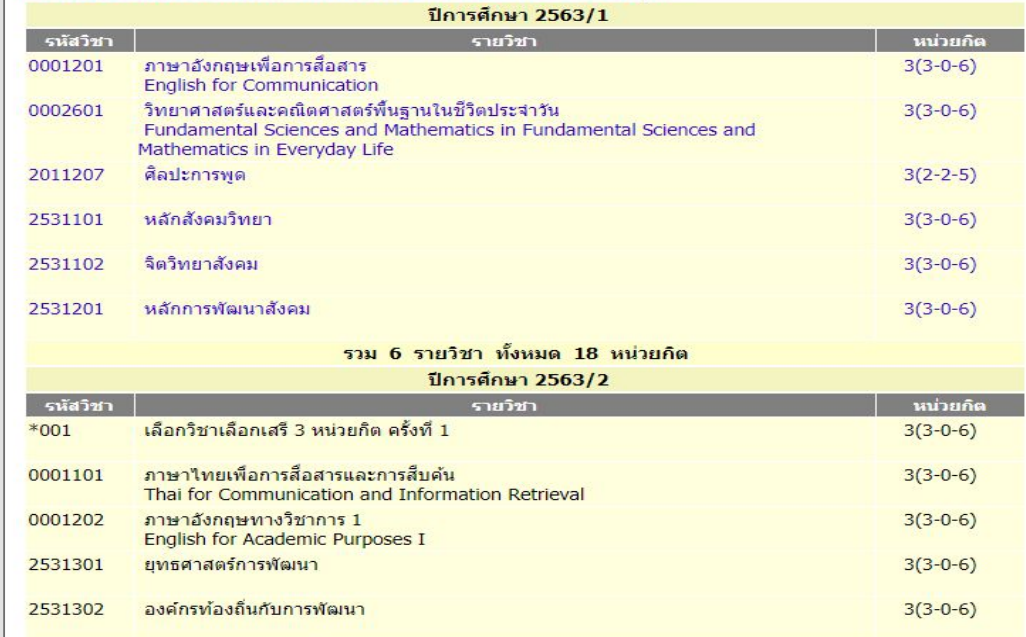

 $=$  and  $\overline{=}$ 

 $3(3-0-6)$ 

 $3(2-2-5)$ 

## **คูมือการใชงาน**

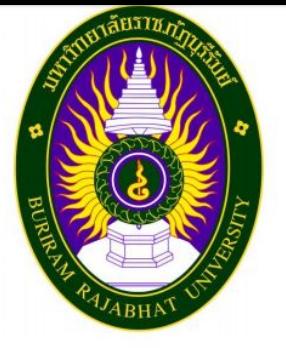

มหาวิทยาลัยราชภัฏบุรีรัมย์

คู่มือการใช้งานระบบบริการการศึกษา สำหรับนักศึกษา

STUDENT USER MANUAL

ชื่อผู้ใช้และรหัสผ่าน

#### changepwd.bru.ac.th

#### ตรวจสอบรหัสผ่าน

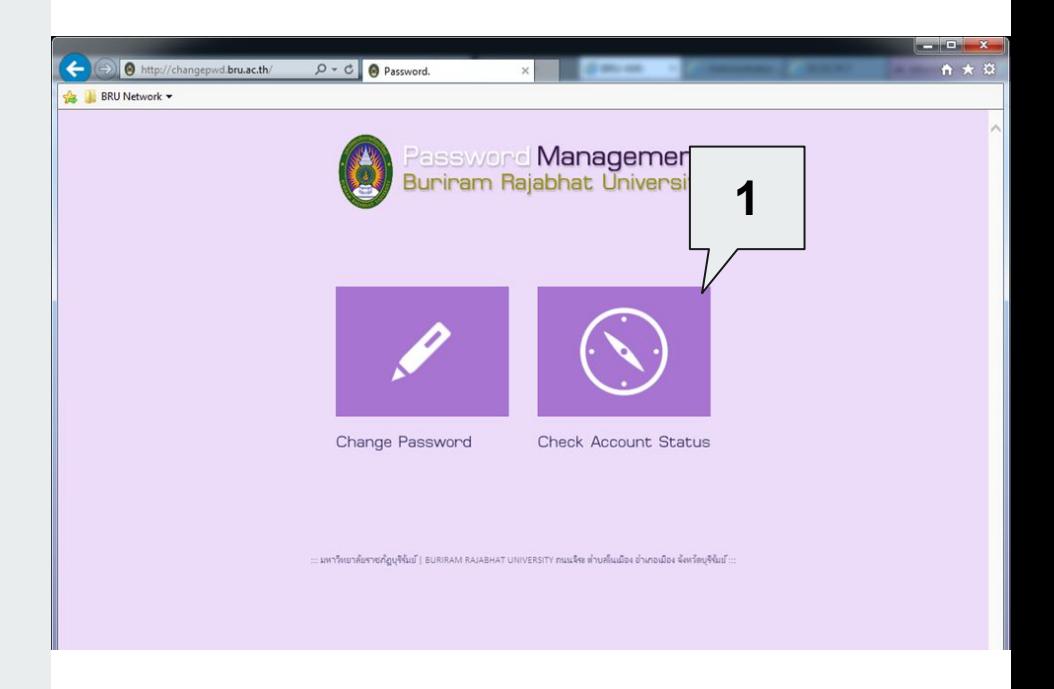

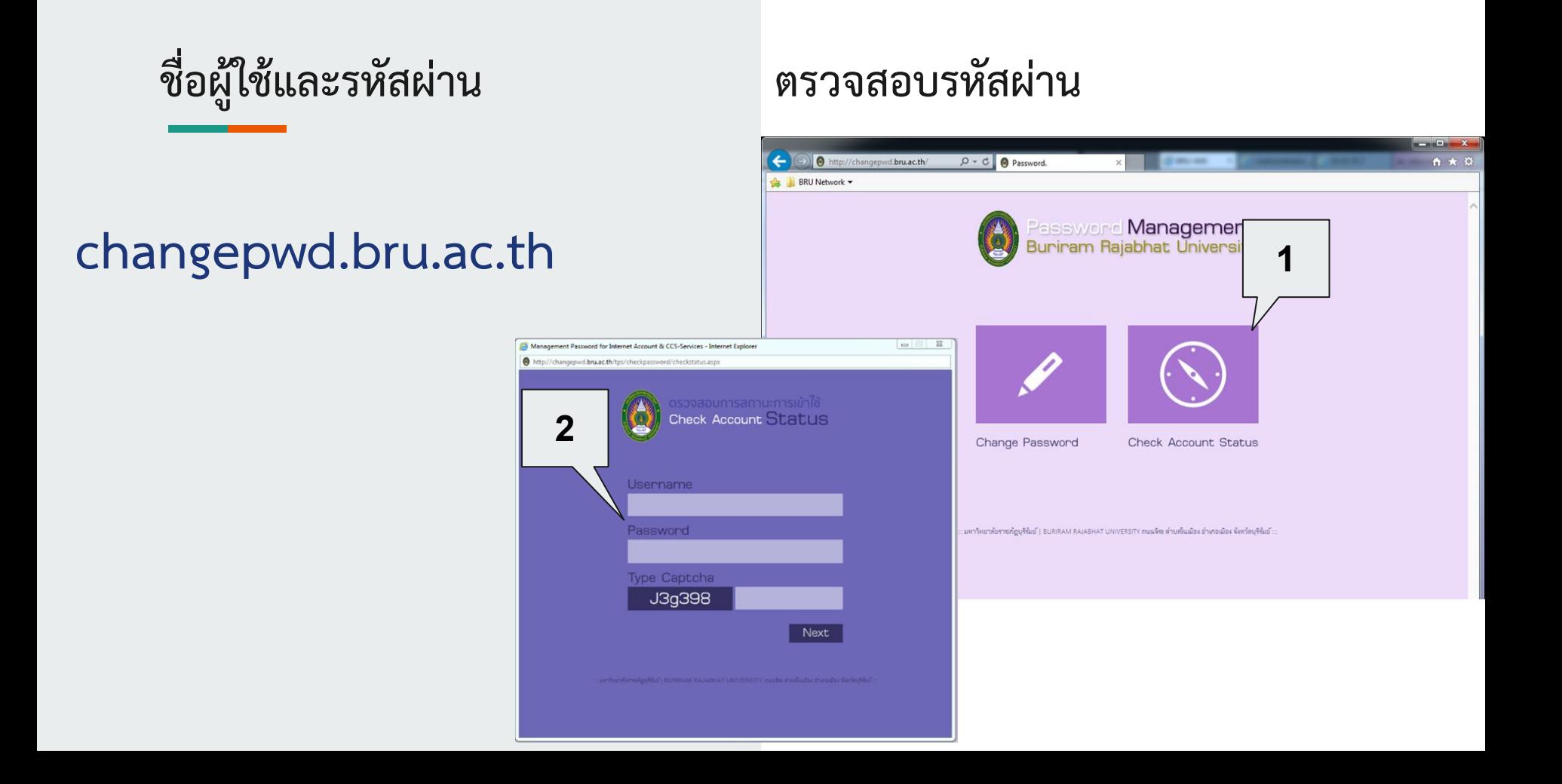

# ีชื่อผู้ใช้และรหัสผ่าน

#### **[changepwd.bru.ac.th](http://changepwd.bru.ac.th)**

#### **ตรüจÿอบรĀัÿผาน**

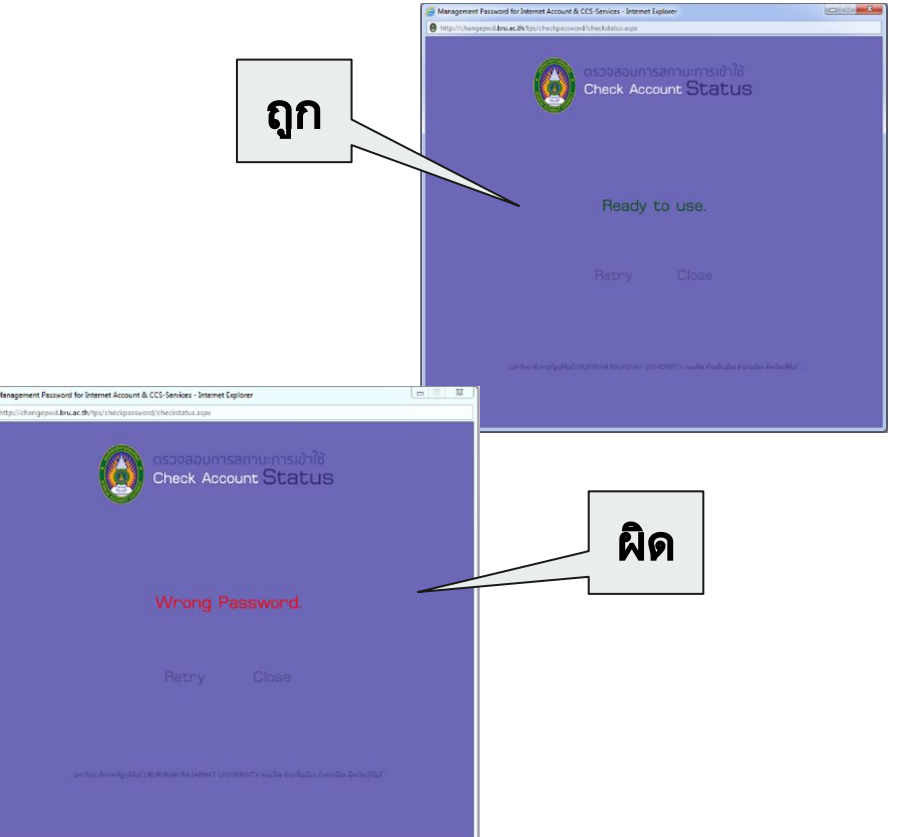

ชื่อผู้ใช้และรหัสผ่าน

#### changepwd.bru.ac.th

#### เปลี่ยนรหัสผ่าน

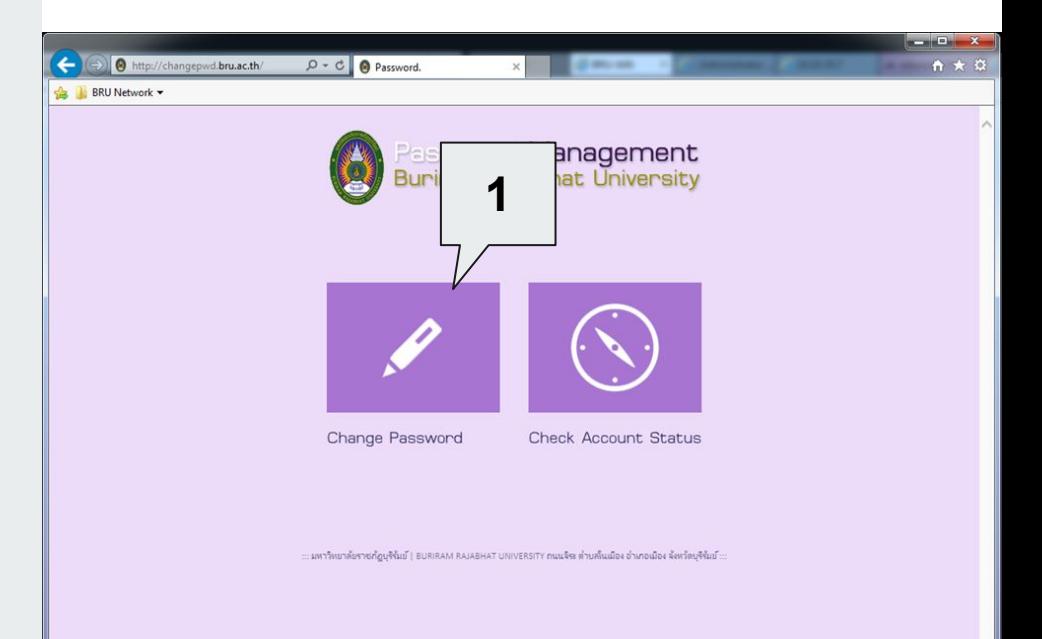

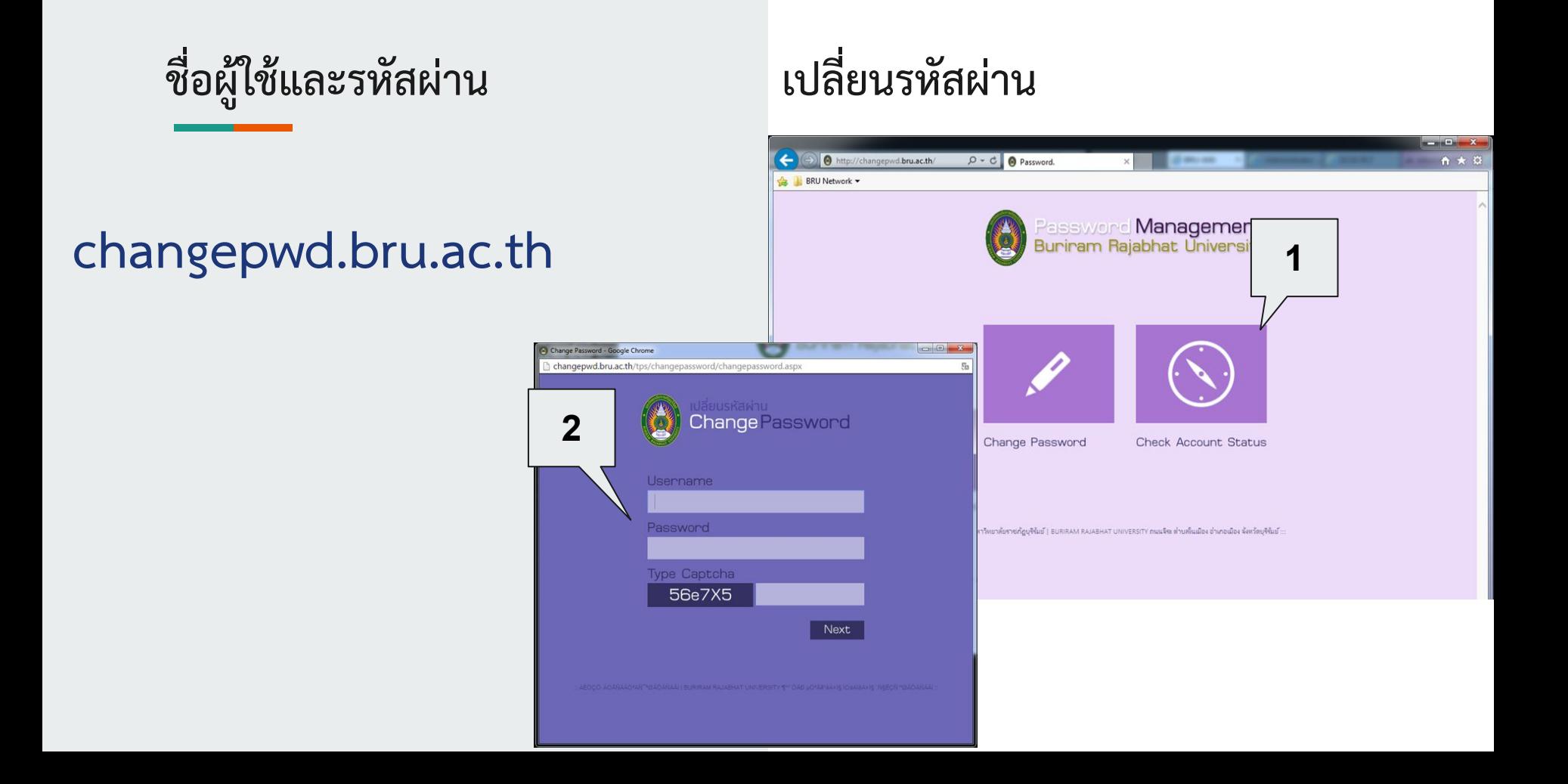

ชื่อผู้ใช้และรหัสผ่าน

#### changepwd.bru.ac.th

#### เปลี่ยนรหัสผ่าน

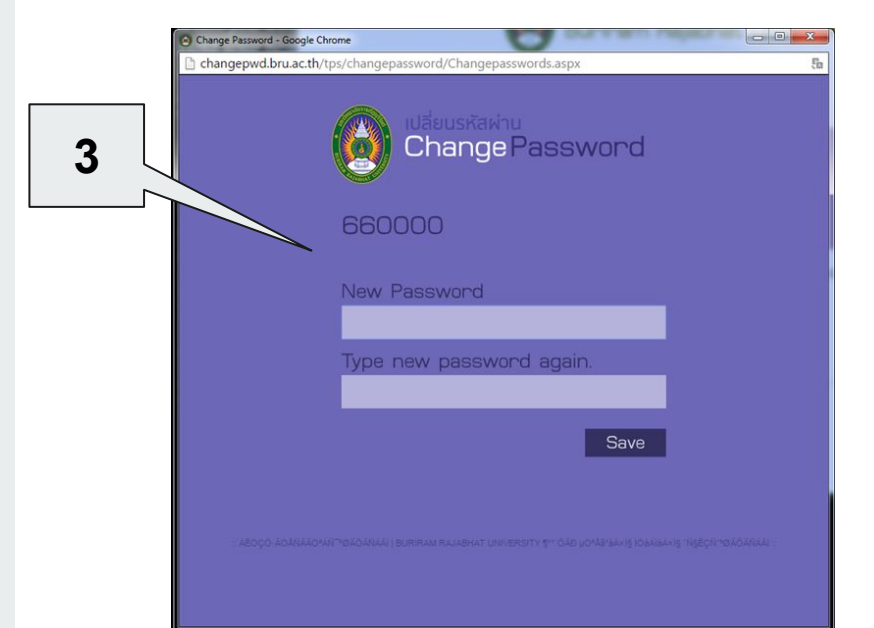

# <span id="page-32-0"></span>ระบบประเมินอาจารย์ผู้สอนออนไลน์

#### ระบบประเมินอาจารย์

URL: eva.bru.ac.th

เกี่ยวกับ ม. | การเข้าศึกษาต่อ | วิจัย | คณะ/หน่วยงาน | สมัครเรียน  $\alpha$ ติดต่อเรา | ช่าวและประกาศ TH นักศึกษาปัจจุบัน

#### ้ข่าวประชาสัมพันธ์

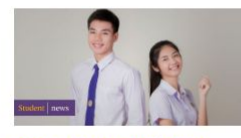

้ตารางอบรมภาษาอังกฤษ นักศึกษาใหม่ โดยใช้โปรแกรม **English Discroveries** Online (EDO) 23 พฤษภาคม 2019 <sup>622</sup> l<sup>a</sup> อ่านต่อ

อ่านต่อ

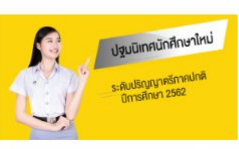

 $m/s<sub>min</sub>$ 

้กำหนดการอบรมทักษะทาง

รับนักศึกษาปีที่ 1

22 พฤษภาคม 2019

้ด้านเทคโนโลยีสารสนเทศสำห

#### ้เส้นทางลัดสำหรับนักศึกษา

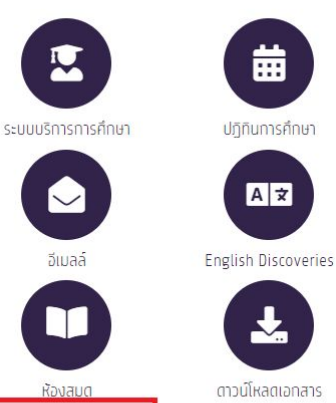

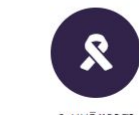

ประเมินอาจารย์ผัสอน ระบบจิตอาสา

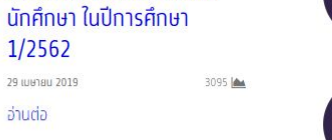

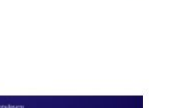

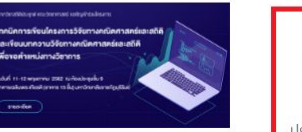

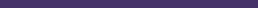

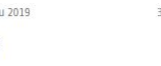

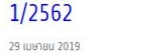

้อ่านต่อ

765 | AM

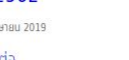

้กำหนดการจัดกิจกรรมของ

## <u>ระบบประเมินอาจารย์</u>

 $\langle \rangle$ 

a Amazon.com B. Booking.com | AliExpress | F Facebook | stuuusnamarane

 $\begin{array}{ccc}\n\textcircled{\tiny 8} & \textcircled{\tiny 1} & \textcircled{\tiny 1}\n\end{array}$ 

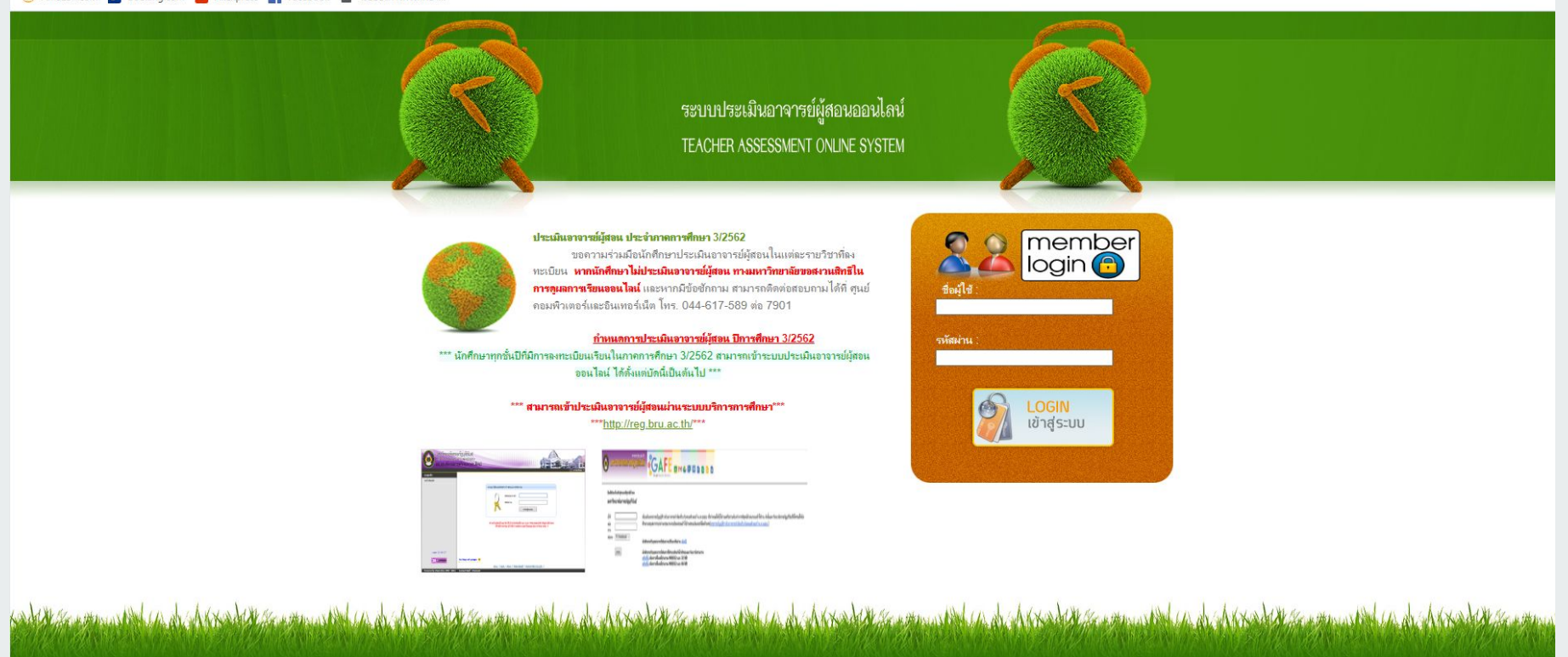

่ ศูนย์คอมพิวเตอร์และอินเทอร์เน็ต สำนักวิทยบริการและเทคโนโลยีสารสนเทศ มหาวิทยาลัยราชภัฏบุรีรัมย์

Copyright - 2012 by spicylove

#### **รายüิชาที่ลงทะเบียนและÿถานะการประเมิน**

#### \*\*\* หากไม่ประเมินจะไม่สามารถดูผลการศึกษาได้ จนกว่าจะประเมินทุกรายวิชา

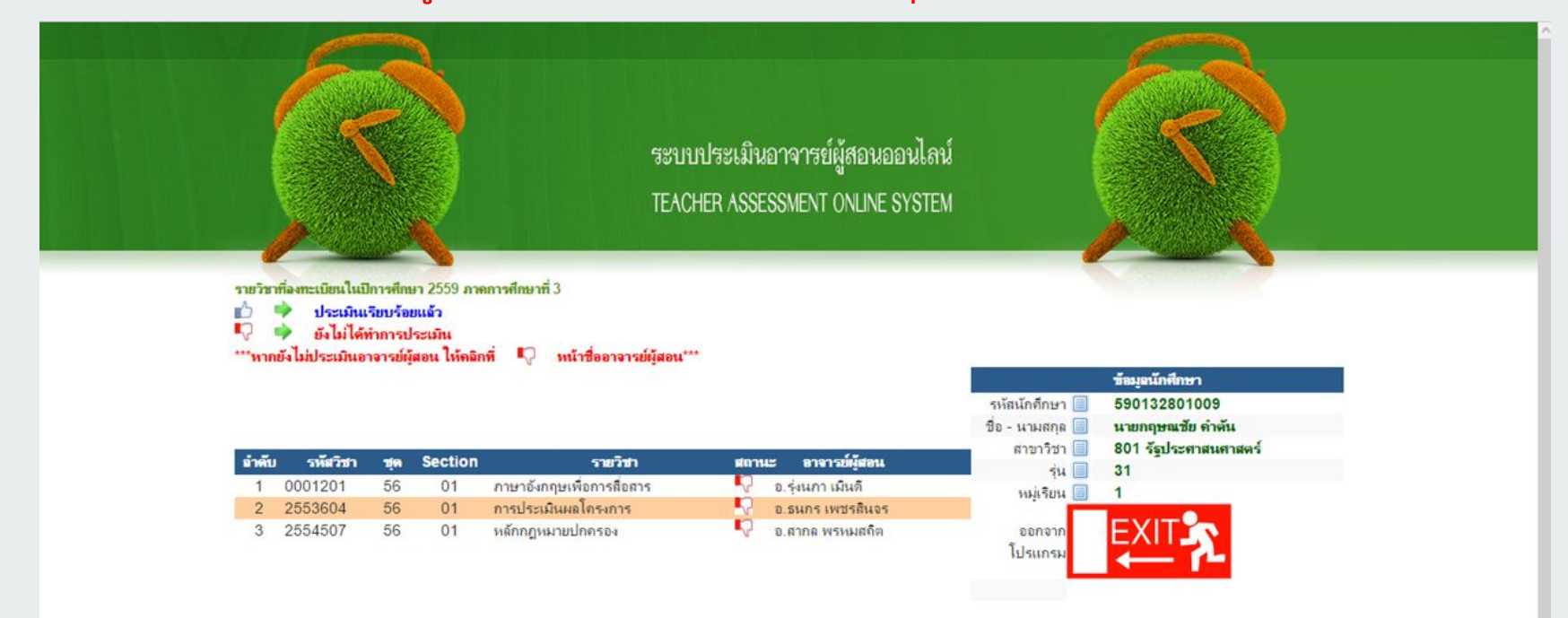

We comment to a host the street of such a street to a host the street of the street to a street the street to a host the street

#### หัวข้อรายการที่ต้องประเมินประเมินอาจารย์

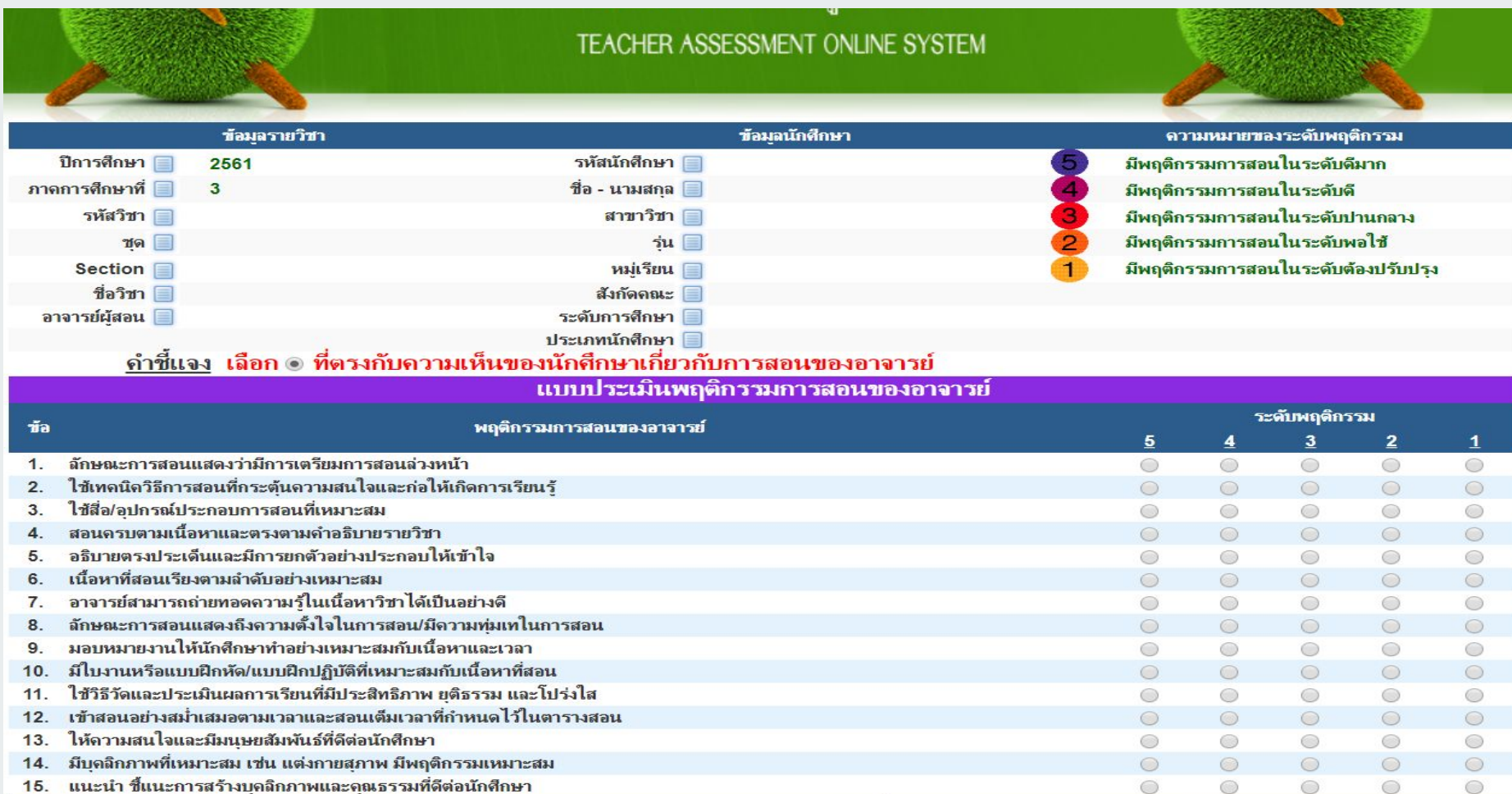

### หัวข้อรายการที่ต้องประเมินประเมินอาจารย์

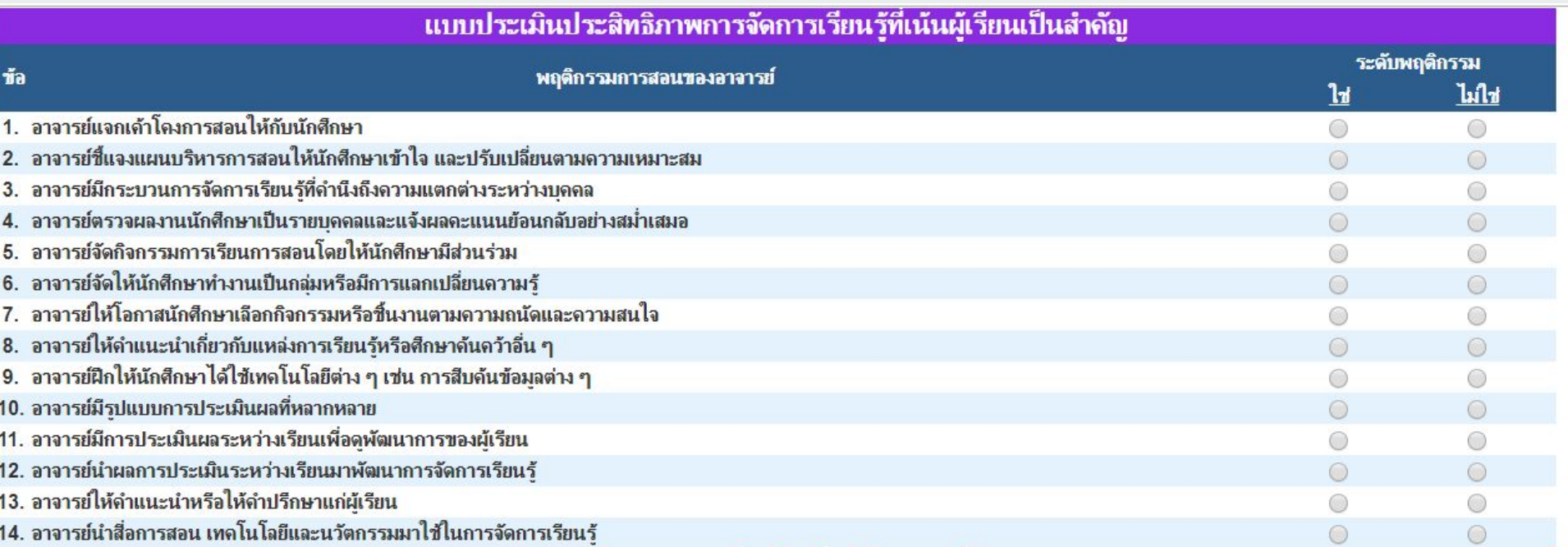

### หัวข้อรายการที่ต้องประเมินประเมินอาจารย์

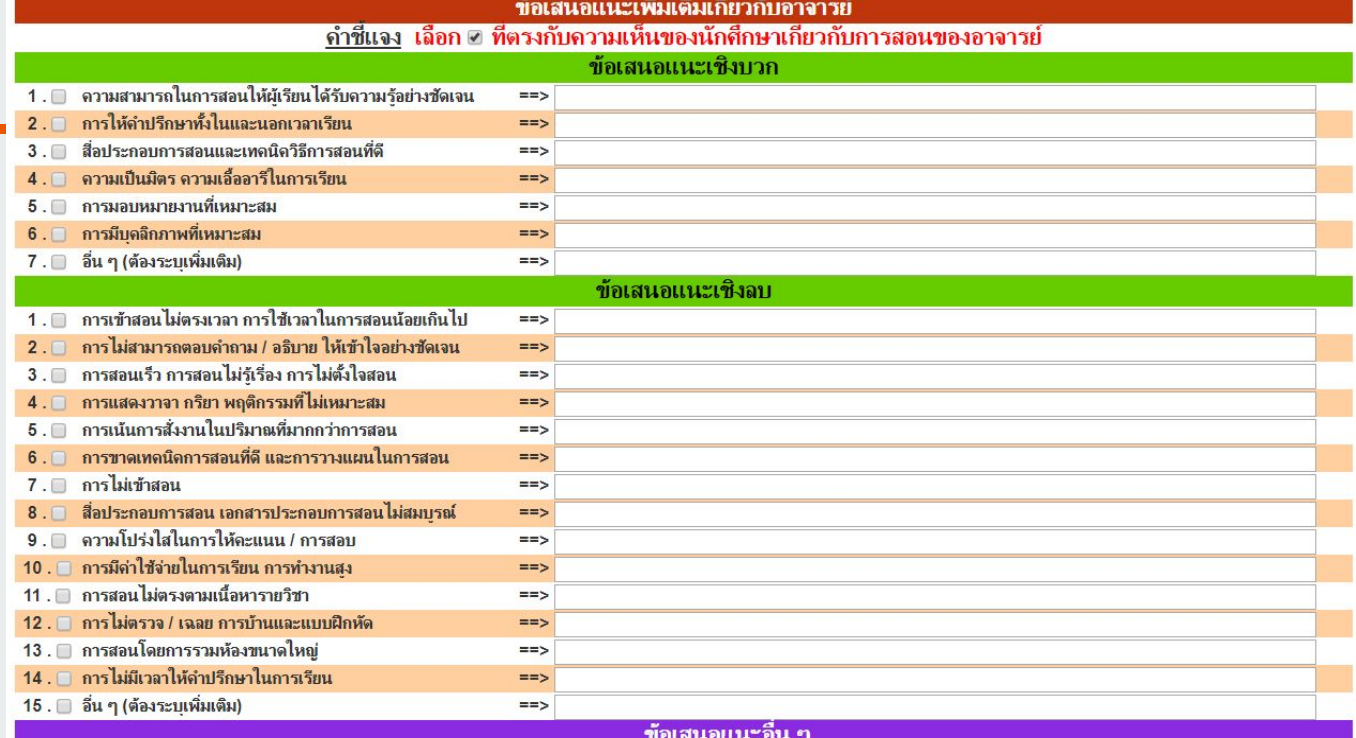

ส่งแบบประเมิน

### ิสถานะการประเมินที่สมบูรณ์

#### \*\*\* หากไม่ประเมินจะไม่สามารถดูผลการศึกษาได้ จนกว่าจะประเมินทุกรายวิชา

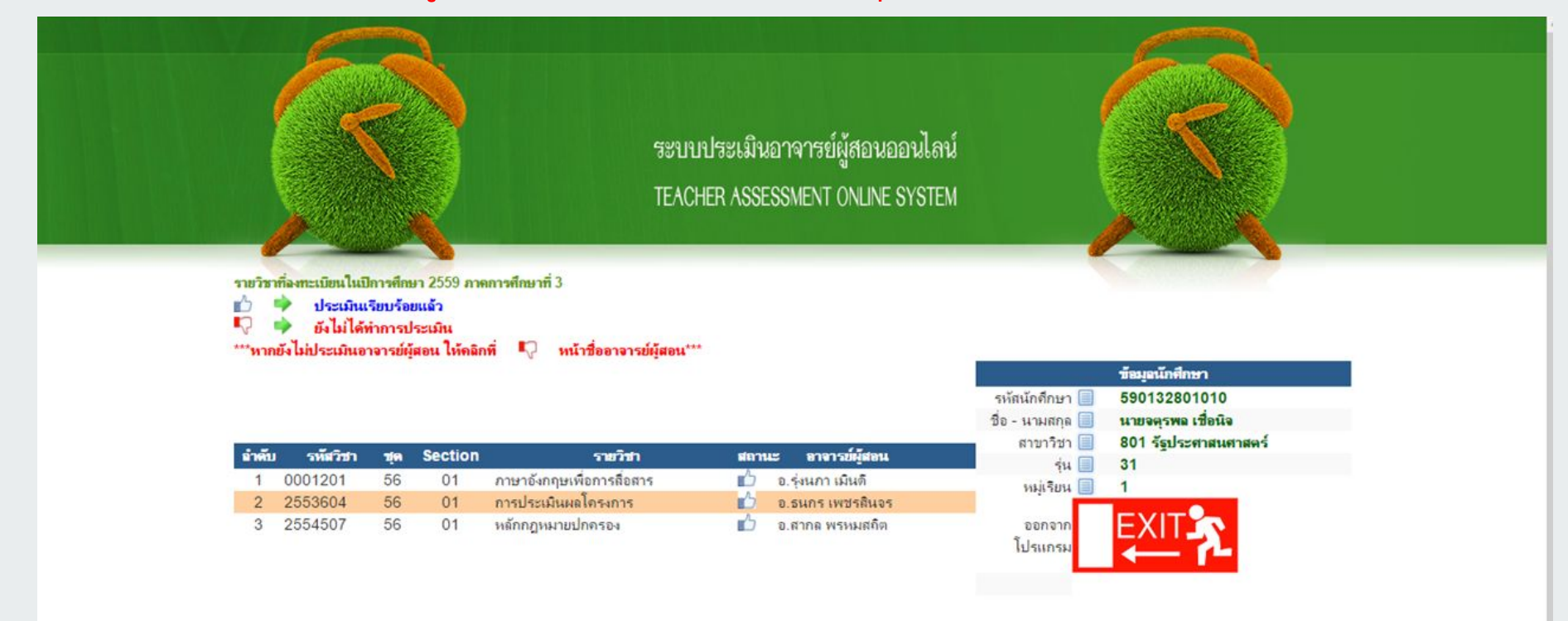

Contract the U. or Array the street with U. or Array the street was

# <span id="page-40-0"></span>**ระบบพิÿูจนตัüตน เพื่อใชงานอินเทอรเน็ต**

# พรบ**.** วาดวยการกระทําผิด ทางคอมพิวเตอร

"ตามพระราชบัญญัติว่าด้วยการกระทำผิดเกี่ยวกับคอมพิวเตอร์ ปี พ.ศ.2550 มาตรา 26 ผู้ให้บริการต้องเก็บรักษาข้อมูลจราจรทางคอมพิวเตอร์ไว้ไม่น้อยกว่าเก้าสิบวัน ู้นับแต่วันที่ข้อมูลนั้นเข้าสู่ระบบคอมพิวเตอร์ แต่ในกรณีจำเป็นพนักงานเจ้าหน้าที่จะสั่งให้ผู้ ให้บริการผู้ใดเก็บรักษาข้อมูลจราจรทางคอมพิวเตอร์ไว้เกินเก้าสิบวัน แต่ไม่เกินหนึ่งปีเป็น กรณีพิเศษเฉพาะรายและเฉพาะคราวก็ได้ ผู้ให้บริการจะต้องเก็บรักษาข้อมูลของผู้ใช้บริการ เท่าที่จำเป็นเพื่อให้สามารถระบุตัวผู้ใช้บริการ นับตั้งแต่เริ่มใช้บริการและต้องเก็บรักษาไว้ เป็นเวลาไม่น้อยกว่าเก้าสิบวันนับตั้งแต่การใช้บริการสิ้นสุดลง ความในวรรคหนึ่งจะใช้กับผู้ **ใĀบริการประเภทใด อยางไร และเมื่อใด ใĀเปนไปตามที่รัฐมนตรีประกาýใน** ราชกิจจานุเบกษา ผู้ให้บริการผู้ใดไม่ปฏิบัติตามมาตรานี้ ต้องระวางโทษปรับไม่เกินห้าแสน **บาท"**

จึงมีความจำเป็นให้ต้องมีการพิสูจน์ตัวตนในการใช้งานระบบอินเทอร์เน็ต

#### **บริการอินเทอรเน็ต**

# **ระบบพิÿูจนตัüตน**

- พระราชบัญญัติว่าด้วยการกระทำความผิดเกี่ยวกับคอมพิวเตอร พ.ศ. 2550
- ิ พระราชบัญญัติว่าด้วยการกระทำความผิดเกี่ยวกับคอมพิวเตอร์ (ฉบับที่ 2) พ.ศ. [2560](https://ictlawcenter.etda.or.th/files/law/file/87/de59f2423efc36d3a3d092cb1a884f15.pdf)
- สรป

#### **URL [auth2.bru.ac.th](https://auth.bru.ac.th)**

#### **เขาใชระบบ (Log in)**

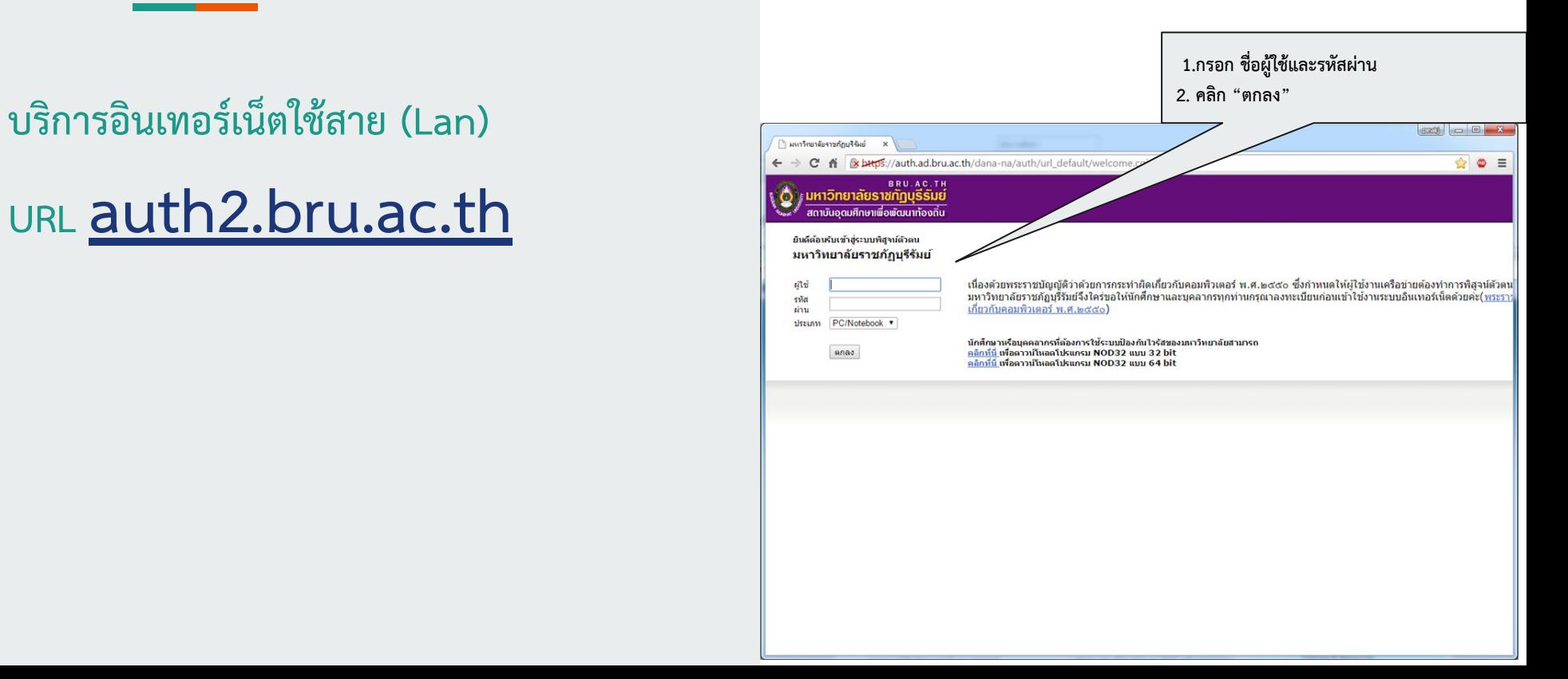

#### **บริการอินเทอรเน็ตใชÿาย (Lan)**

### **URL [auth2.bru.ac.th](https://auth.bru.ac.th)**

#### **การใชงาน**

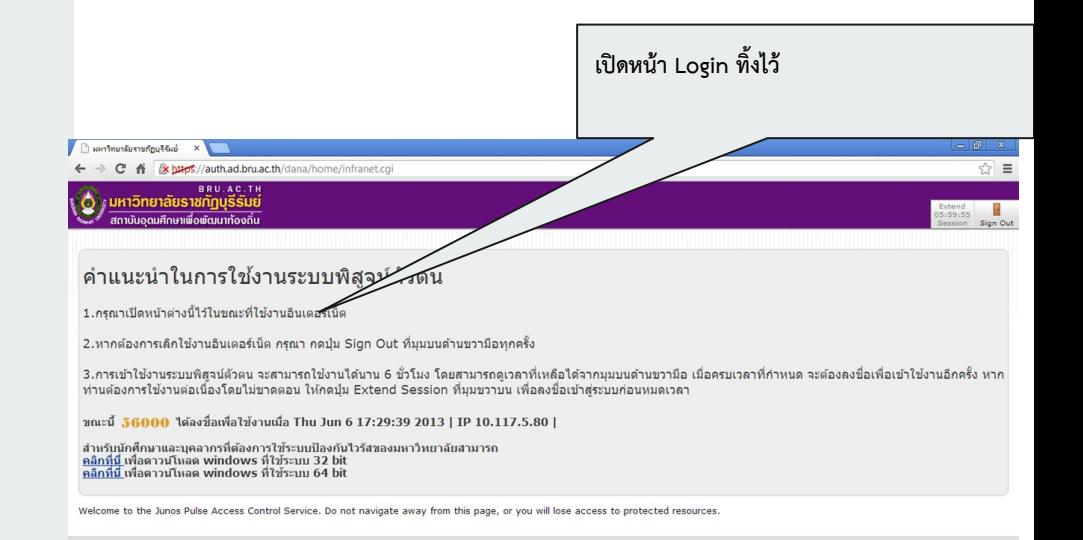

#### **การออกจากระบบ(Log out)**

#### **บริการอินเทอรเน็ตใชÿาย (Lan)**

### **URL [auth2.bru.ac.th](https://auth.bru.ac.th)**

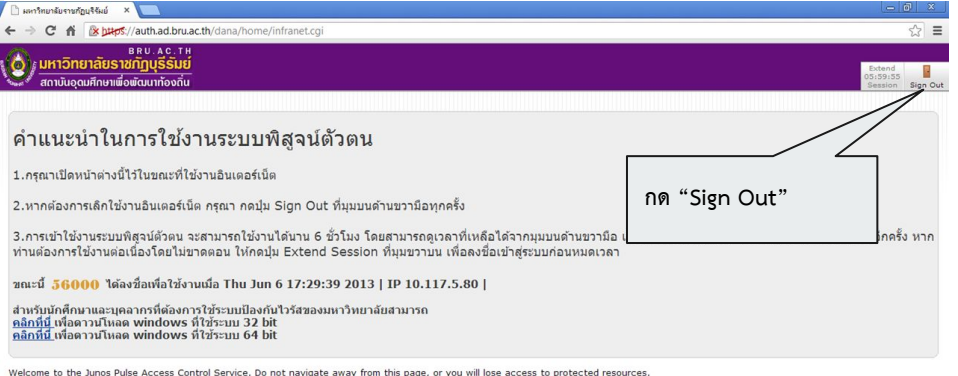

**ใĀบริการ 3 SSID**

## **บริการอินเทอรเน็ตไรÿาย**

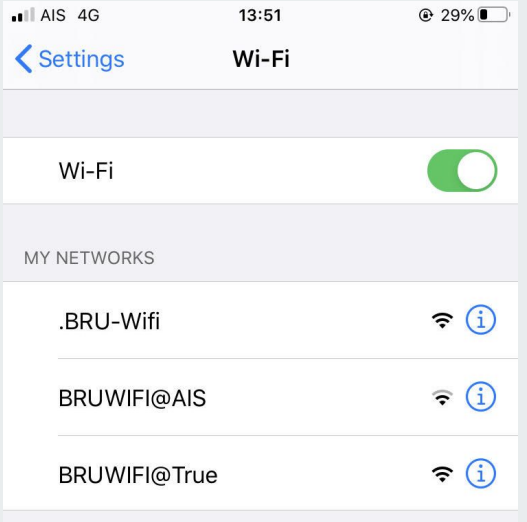

#### ".BRU-Wifi"

## "BRUWIFI@AIS"

## "BRUWIFI@True"

## **บริการอินเทอรเน็ตไรÿาย**

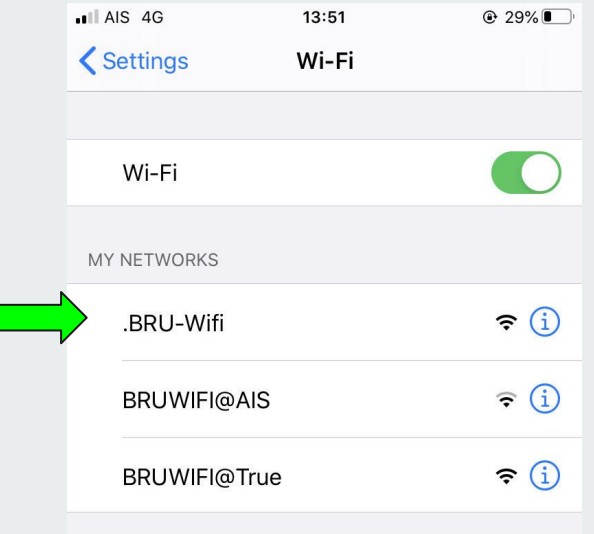

#### **บริการอินเทอรเน็ต ".BRU-Wifi" ลอคอิน**

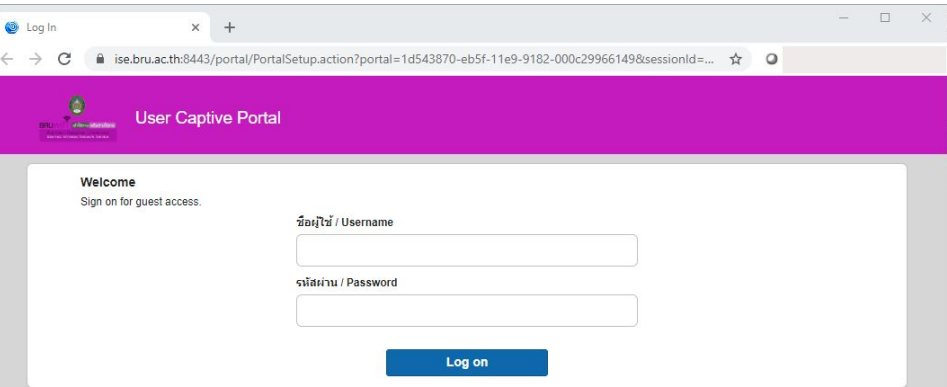

## **".BRUWIFI@AIS" ลอคอิน ".BRUWIFI@TRUE" ลอคอิน**

## **บริการอินเทอรเน็ตไรÿาย**

 $\begin{CD} \rightarrow \mathbb{R} \rightarrow \mathbb{R$ 

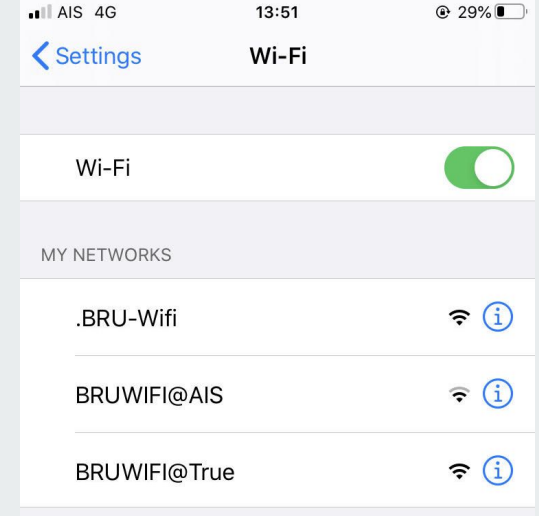

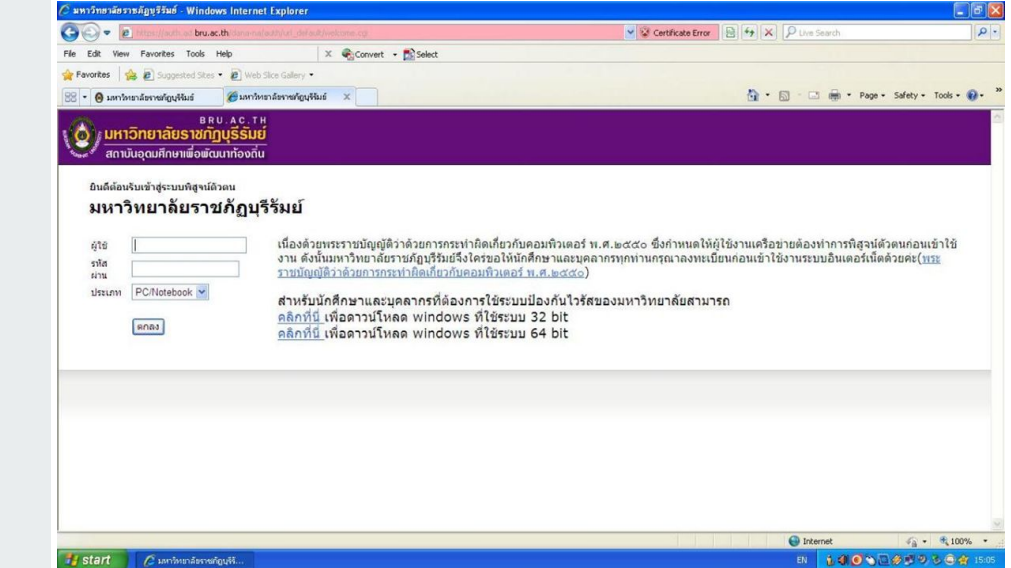

## <span id="page-48-0"></span>**BRU GAFE ใĀบริการดังนี้**

#### Google for Education

Google for Education เป็นหนึ่งใน Google Apps ที่ รวบรวมบริการที่สำคัญต่าง ๆ เข้าด้วยกันเพื่อสนับสนุนธุรกิจ โรงเรียน และสถาบันต่าง ๆ ให้ใช้ผลิตภัณฑ์ของ Google ได้อย่าง หลากหลาย

➔ **ระบบการเรียนออนไลน** ➔ **ระบบอีเมล** ➔ **ระบบคลาüด** ➔ **บริการ app อื่นของ google** Classroom **Google Drive Google Search** Gmail YouTube 臣 **Google Docs Google Slides Google Sheets** 

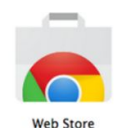

# **การลงชื่อเขาใช www.google.com**

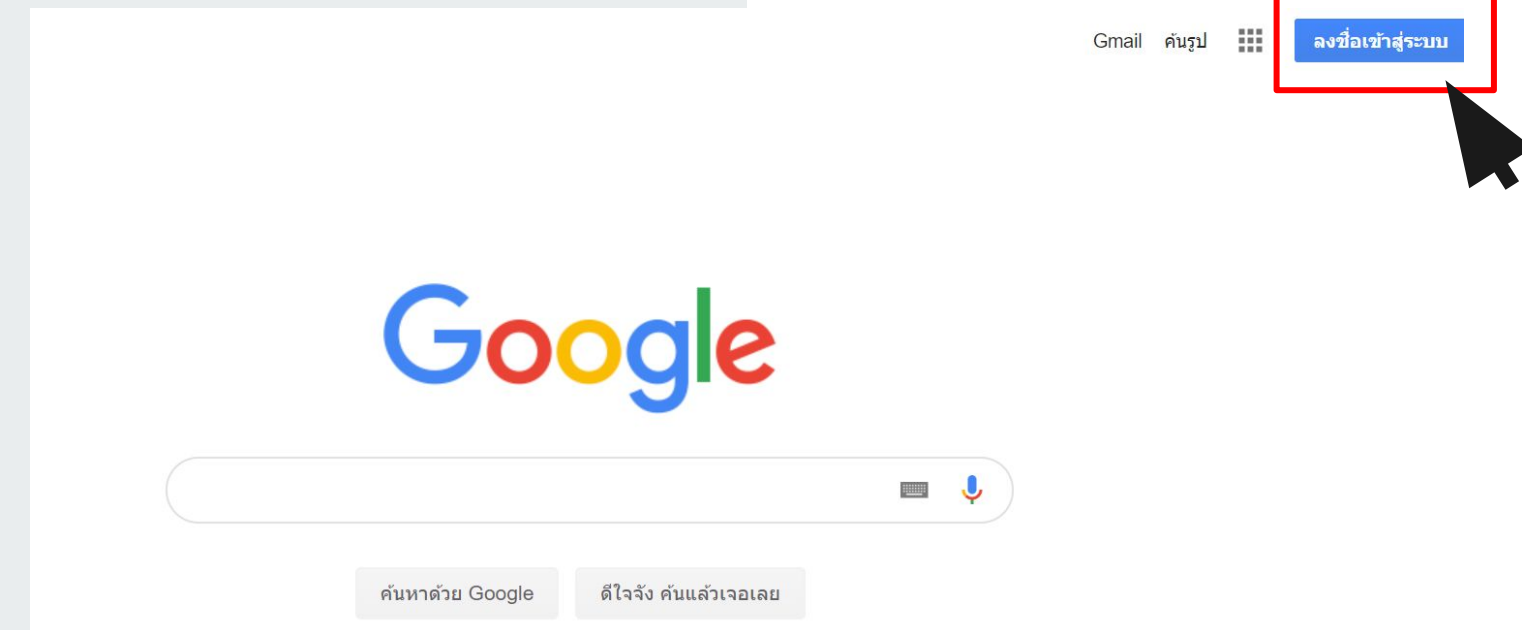

## **www.google.com**

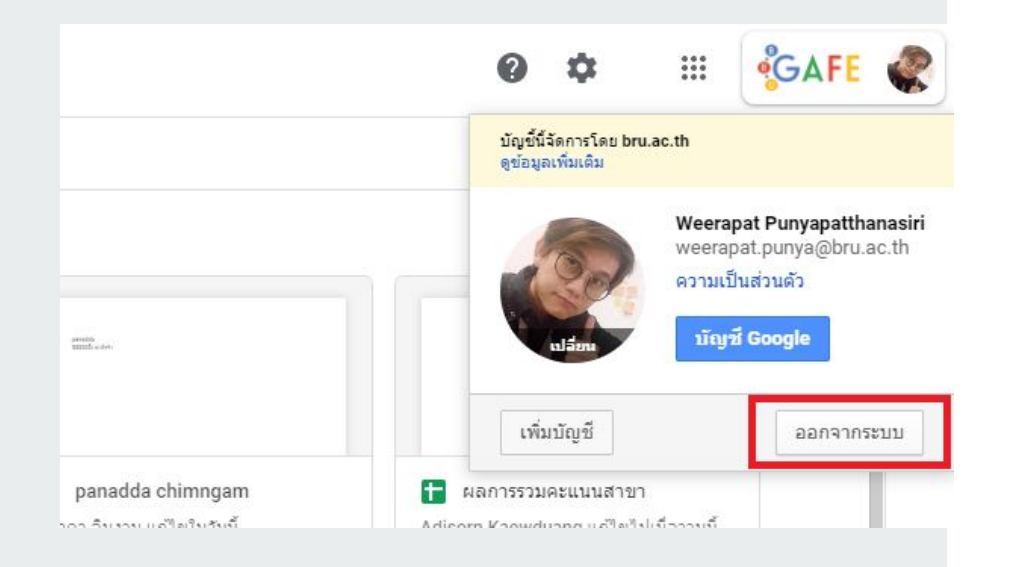

#### **ในกรณีที่ผูใชกอนĀนายังไมออกจากระบบ**

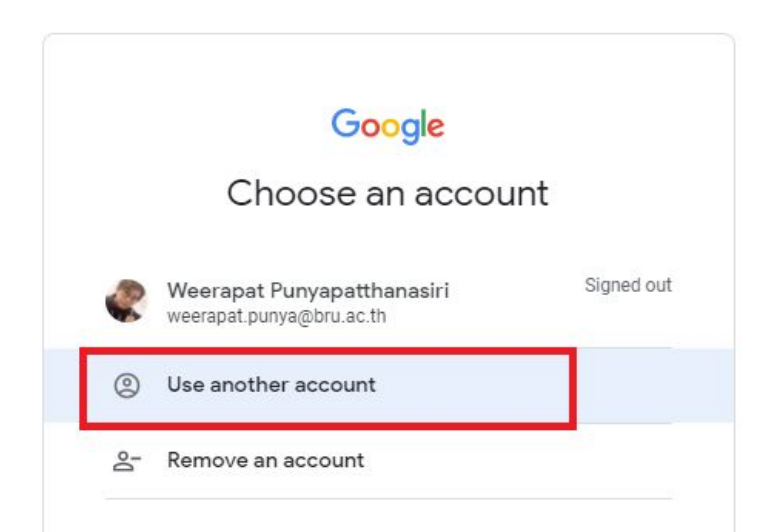

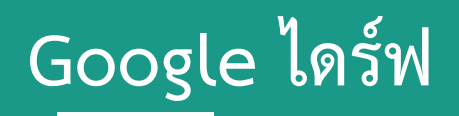

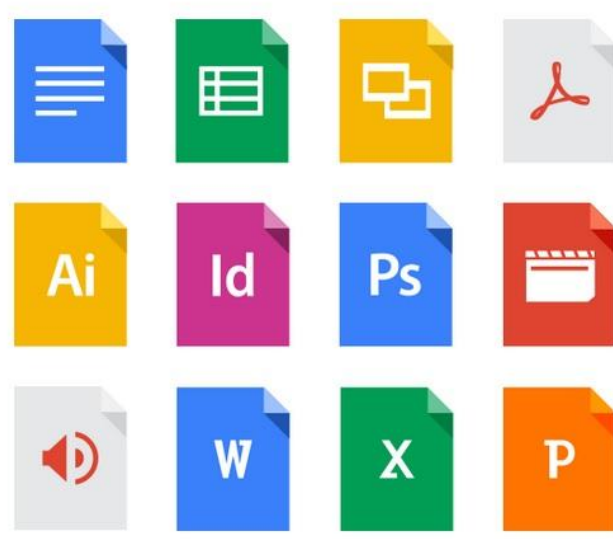

#### เก็บไฟล์ทุกประเภท

ไดรฟ์มีพื้นที่เก็บข้อมูลออนไลน์ของ Google ให้คุณ ฟรี 15 GB เพื่อให้คุณเก็บรูปภาพ เรื่องราว การออก แบบ ภาพวาด การบันทึกเสียง วิดีโอ และทุกอย่างที่ คุณต้องการ

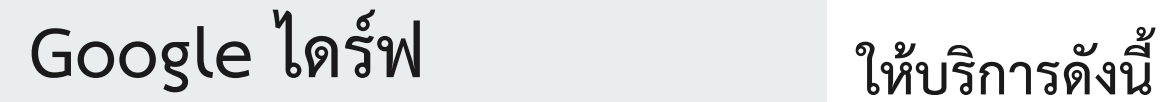

# **@Gmail = 15 Gb**

# **@bru.ac.th = Unlimit**

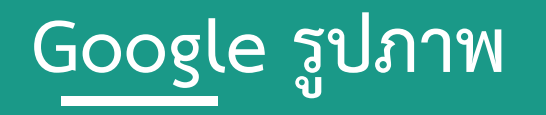

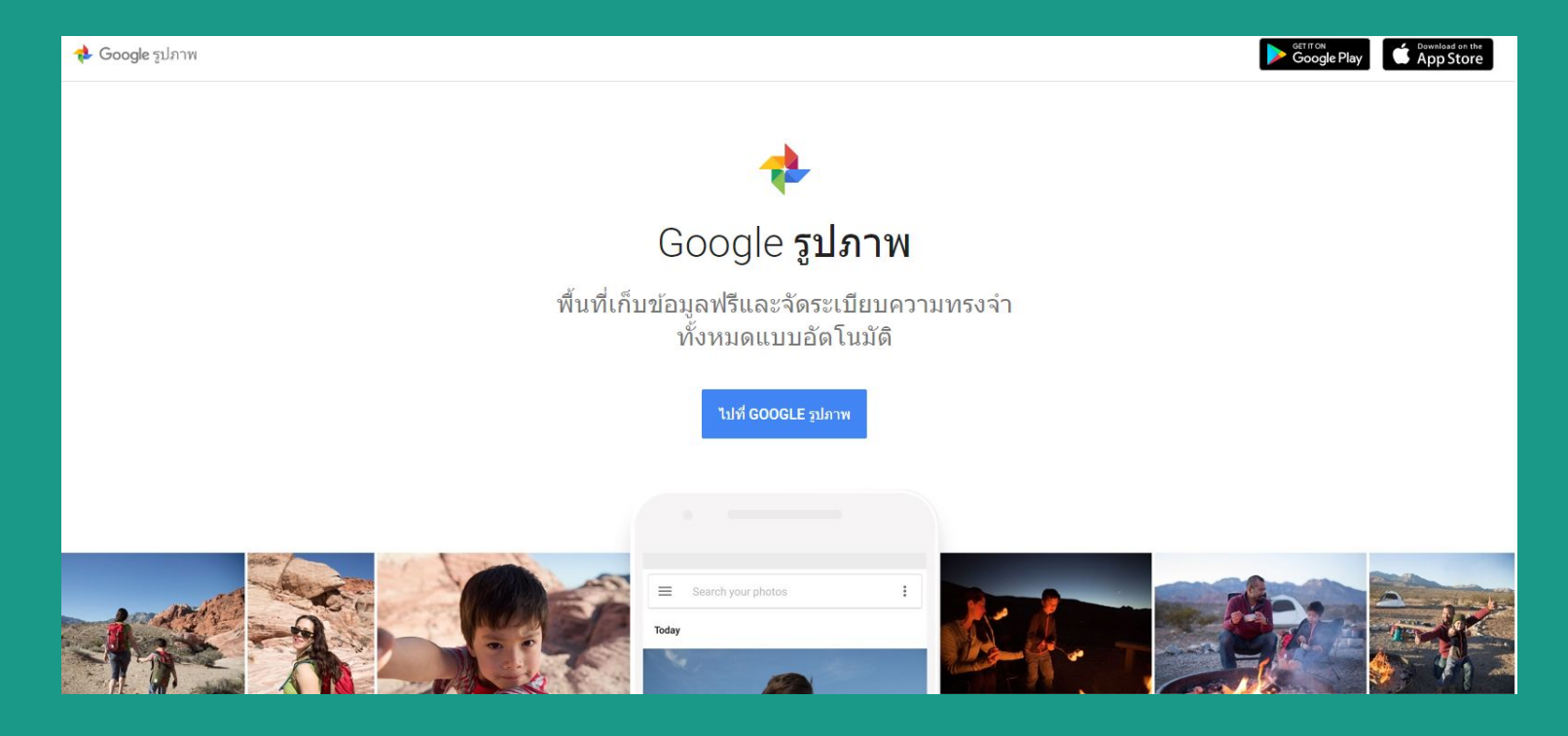

# **Google Class room**

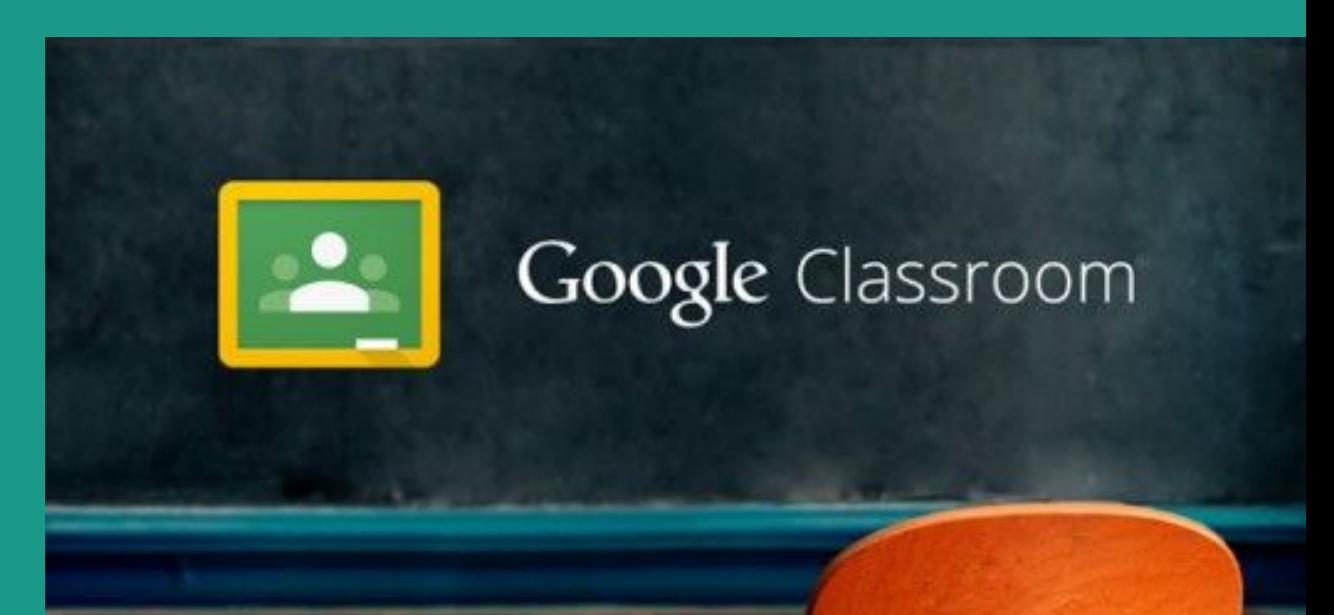

## **Google Classroom**

#### **URL: [gafe.bru.ac.th](http://gafe.bru.ac.th)**

#### **URL: [gmail.com](https://gmail.com)**

## **ใĀบริการดังนี้**

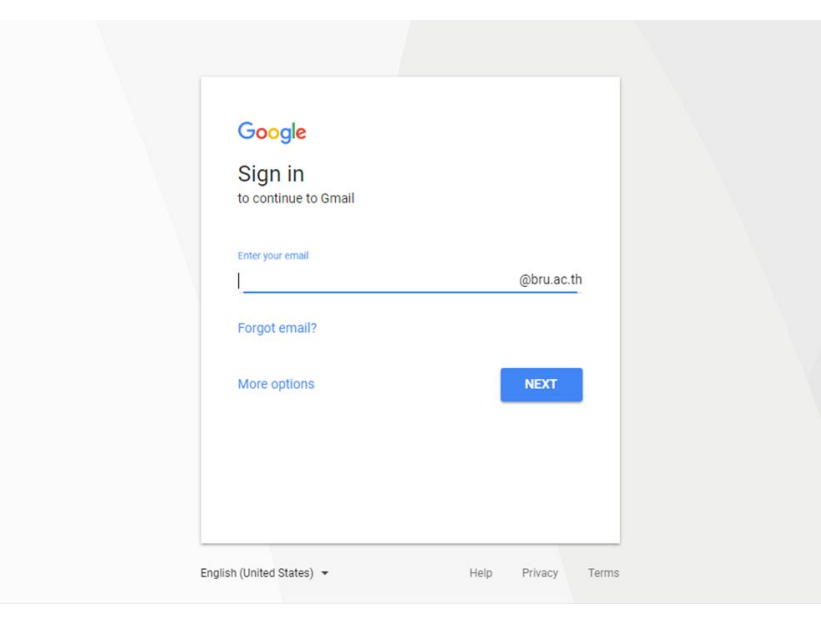

## LMS ระบบการเรียนและสอบออนไลน์

#### <span id="page-57-0"></span>**LMS**

#### URL: **[lms.bru.ac.th](http://lms.bru.ac.th)**

**BRU LMS**  $THAI(TH) =$  คุณเข้าสู่ระบบในฐานะบุคคลทั่วไป (เข้าสู่ระบบ)

#### **BRU Learning Management System** ข่าวและประกาศ หน้าหลัก **Continental** สมัครเป็นสมาชิกกระดาน anusau การใช้งานระบบ LMS Tes Administrator BRU - 115, 6 sinshes 2016, 1:01PM อาจารย์และนักศึกษาสามารถ *เข้าสู่ระบบ* โดยใช้ชื่อผู้ใช้และรหัสผ่านเดียวกันกับระบบพิสจน์ด้วตนการใช้งานอินเตอร์เน็ตของมหาวิทยาลัย กิจกรรมล่าสุด Permalink View the discussion (0 dheau) กิจกรรม ตั้งแต่ อาทิตย์ 25 มิถุนายน 2017 8:38444 รายงานฉบับสมบูรณ์ของก็จกรรม ประเภทของรายวิชา ange aunthrous 4 ในเพื่อวไรใหม่ทับตั้งแต่คุณล็อกอินครั้ง aning ⊳ การอบรม ⊚ - คณะครศาสตร์ 24 ์ สาขาเทคโนโลยีการศึกษา (12) ช่าวล่าสุด ∘ คณะเทคโนโลยีการเกษตร ๑ быя., 13:01 ≁ คณะเทคโนโลยีอดสาหกรรม Administrator BRU ิ ≁ เทคโนโลยีการก่อสร้าง (14) การใช้งานระบบ LMS where you Miscellaneous (3) ⊵ เทคโนโลยีการจัดการอดสาหกรรม ⊚ ช่าวเทคโนโลยี ⊵ เทคโนโลยีเชรามิกส์ ⊳ เทคโนโลยีวิศวกรรมไฟฟ้า Www.krobkruakao.com ♭ เทคโนโลยีสถาปัตยกรรม (5) GluCase เคสมือถือช่วยลดท้าตาลใน  $1500$ ⊳ เทคโนโลยีอิเล็กทรอนิกส์ (4) ทีม Google Glass ชุ่มพัฒนาอุปกรณ์ ์ ออกแบบผลิตภัณฑ์อุตสาหกรรม ใหม่ที่ใม่ใช่แ ว่นดา หวัดกรรมเครื่องคำงศักและผลไม่ คณะมนษยศาสตร์และสังคมศาสตร์  $_{\scriptscriptstyle (52)}$ abuztluuu คณะวิทยาการจัดการ 32) แบบบระพบค<br>หลวิจัยฟองอากาศคลื่นอัลดร้าชาว ดั - คณะวิทยาศาสตร์ (49) ล้างสิ่งสกปรกออกง่ายโดยให่เป็น อันดราย

#### **LMS**

#### **BRU Learning Management System**

ชื่อผู้ใช้

รหัสผ่าน

Remember username

เข้าสู่ระบบ

#### ล็มชื่อผู้ใช่หรือรหัสผ่าน ?

เว็บบราวเซอร์ที่คุณใช้ต้องอนุญาตให้รับ cookies ?

บุคคลทั่วไปสามารถเข้าชมได้เฉพาะรายวิชาที่ มี สัญลักษณ์หน้าคนติดอยู่ นั่นคือ อนุญาตให้ บุคคลทั่วไปเข้าศึกษาได้ นอกนั้น สำหรับท่าน ที่เป็นสมาชิกเท่านั้น

เข้าสู่ระบบในฐานะบุคคลทั่วไป

#### **LMS**

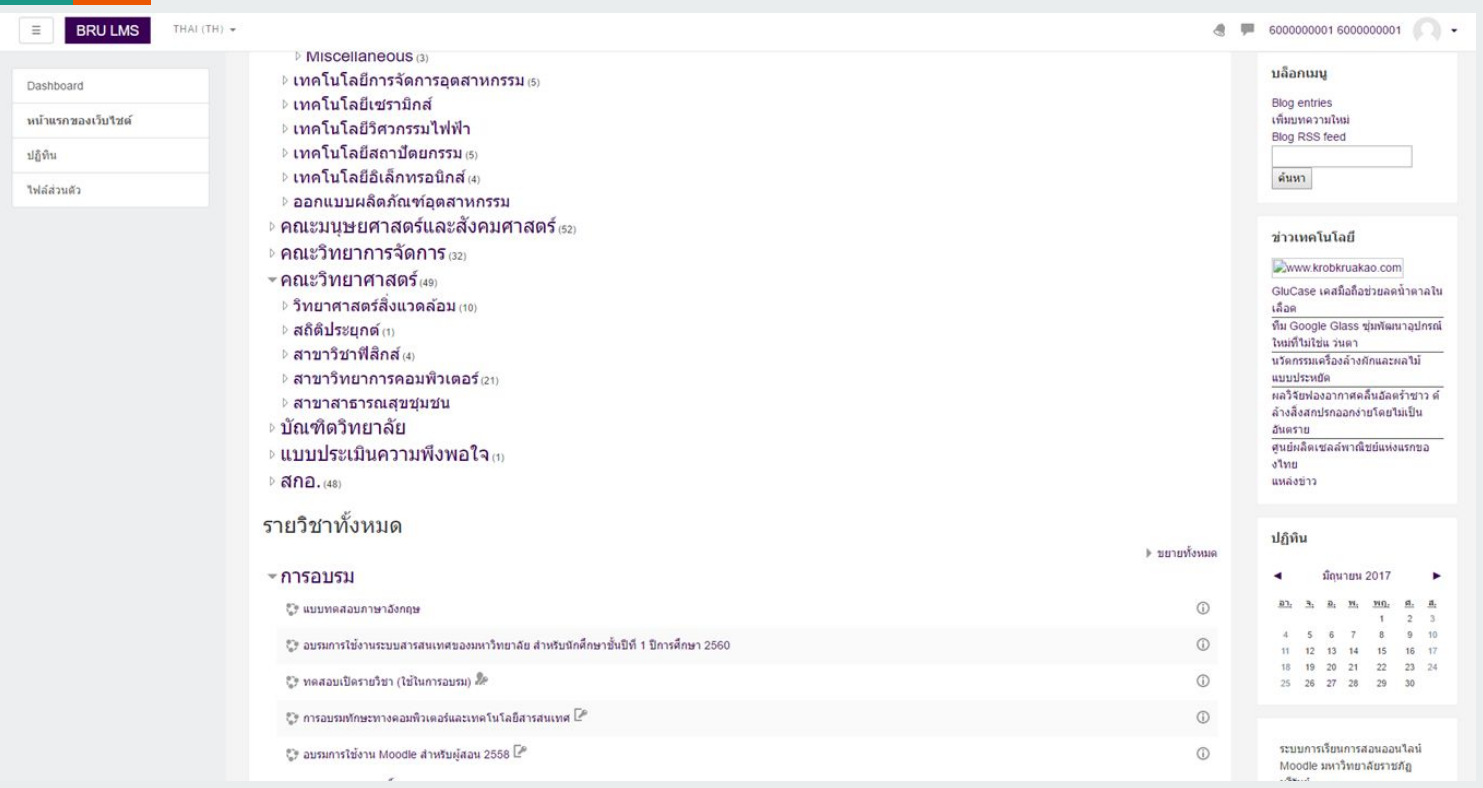

# <span id="page-60-0"></span>บริการของศูนย์คอมพิวเตอร์และอินเทอร์เน็ต

## **บริการของýูนยคอม**

![](_page_61_Picture_1.jpeg)

#### **เüลาใĀบริการ**

ให้บริการ**ทุกวัน** ตั้งแตเüลา **8.30-16.30** น.

![](_page_62_Picture_0.jpeg)

## **Āองปฏิบัติการคอมฯ**

- ห้องสำหรับใช้ในการเรียนการสอน 6 ห้อง
- ห้องสำหรับใช้อบรม 1 ห้อง
- ห้องสำหรับให้บริการสืบค้น 1 ห้อง

![](_page_63_Picture_0.jpeg)

#### **รĀัÿผาน**

ลืมรหัสผ่าน

● ไม่สามารถ เข้าระบบได้

![](_page_64_Picture_0.jpeg)

![](_page_64_Picture_1.jpeg)

#### **ปรึกþาปญĀาคอมฯ**

- ้ปัญหาเกี่ยวกับโปรแกรมและการใช้งาน
- ้ ปัญหาเกี่ยวกับเครื่องคอมพิวเตอร์

# **บริการของýูนยคอม**

#### **ขอคüรปฏิบัติ**  ในการใช้งานห้องปฏิบัติการคอมพิวเตอร์

- แต่งกายให้ถูกระเบียบ
- ้ไม่อนุญาตให้นำอาหารและเครื่องดื่ม
- $\bullet$  ท้ามเคลื่อนย้ายคอมพิวเตอร์ โดยไม่ได้รับอนุญาต
- $\bullet$  ห้ามนำซอฟต์แวร์ใด ๆ มาติดตั้งก่อนได้รับอนุญาต
- ไม่ส่งเสียงดัง หรือกระทำการรบกวนผู้อื่น
- ไม่อนุญาตให้โอนย้ายข้อมูลภาพ และแฟ้มข้อมูล ที่เป็นอนาจารโดยเด็ดขาด
- $\bullet$  ปิดคอมพิวเตอร์เมื่อใช้งานเสร็จ

# SIM Internet ช่วยสนับสนุนใน การเรียน

![](_page_66_Picture_1.jpeg)

# **เปลี่ยนน้ำน<br>ให้เป็นออฟฟิศ**

![](_page_66_Picture_3.jpeg)

้ วันนี้ - 30 มิถุนายน 2563

![](_page_67_Picture_0.jpeg)

#### **แพ็กเกจหลัก**

![](_page_67_Picture_6.jpeg)

## อบรมการใชงานศูนยวิทยบริการ ทุกสาขาวิชา

วันที่ 18 มิถุนายน 2563 เวลา 16.00 -16.30 น. [https://stream.meet.google.com/stream/827e7189-c60](https://stream.meet.google.com/stream/827e7189-c601-4804-a963-efca3f5c318e) [1-4804-a963-efca3f5c318e](https://stream.meet.google.com/stream/827e7189-c601-4804-a963-efca3f5c318e)